# Package 'mcompanion'

February 19, 2020

<span id="page-0-0"></span>Type Package

Title Objects and Methods for Multi-Companion Matrices

Version 0.5-3

Date 2020-02-19

Description Provides a class for multi-companion matrices with methods for arithmetic and factorization. A method for generation of multi-companion matrices with prespecified spectral properties is provided, as well as some utilities for periodically correlated and multivariate time series models. See Boshnakov (2002)  $\langle \text{doi:10.1016/S0024-3795(01)00475-X} \rangle$  and Boshnakov & Iqelan (2009) <doi:10.1111/j.1467-9892.2009.00617.x>.

URL <https://github.com/GeoBosh/mcompanion>

<https://geobosh.github.io/mcompanion/>

BugReports <https://github.com/GeoBosh/mcompanion/issues>

Imports methods, Matrix, gbutils, MASS, Rdpack

Suggests testthat

RdMacros Rdpack

License GPL  $(>= 2)$ 

Collate mc.R mcompanion.R utils\_Jordan.R mat.R sim.R class\_MC.R class\_MF.R class\_Jordan.R chains\_smc.R class\_SMC.R class\_mcSpec.R

NeedsCompilation no

Author Georgi N. Boshnakov [aut, cre]

Maintainer Georgi N. Boshnakov <georgi.boshnakov@manchester.ac.uk>

Repository CRAN

Date/Publication 2020-02-19 12:30:02 UTC

# <span id="page-1-0"></span>R topics documented:

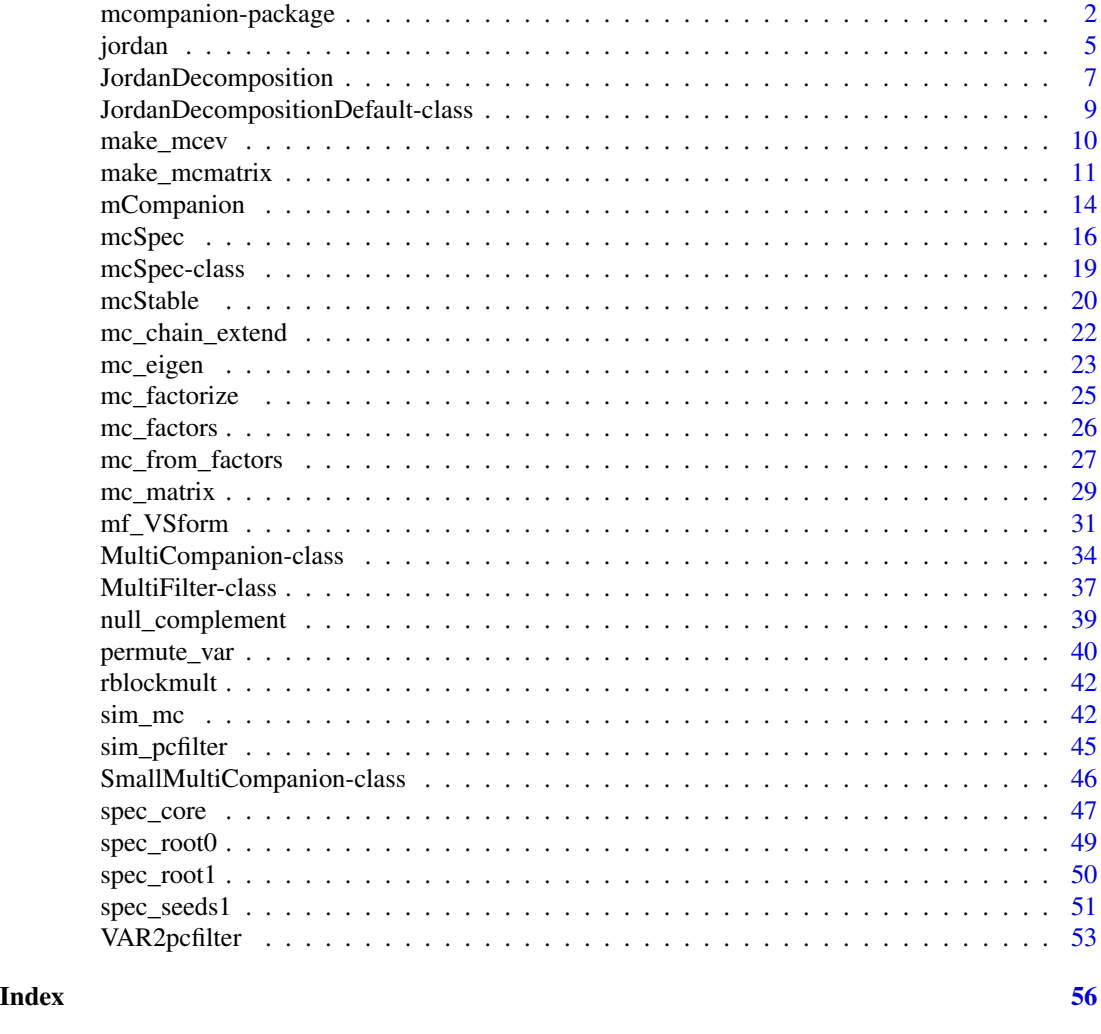

mcompanion-package *Objects and Methods for Multi-Companion Matrices*

# Description

Provides a class for multi-companion matrices with methods for arithmetic and factorization. A method for generation of multi-companion matrices with prespecified spectral properties is provided, as well as some utilities for periodically correlated and multivariate time series models. See Boshnakov (2002) <doi:10.1016/S0024-3795(01)00475-X> and Boshnakov & Iqelan (2009) <doi:10.1111/j.1467-9892.2009.00617.x>.

# Details

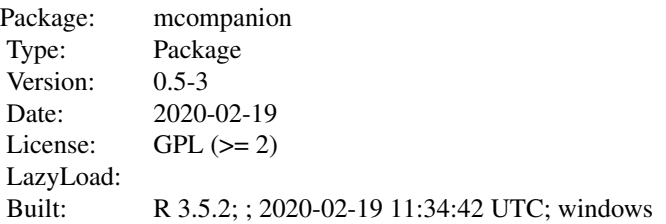

# Index of the main exported objects, classes and methods:

# Classes and generators:

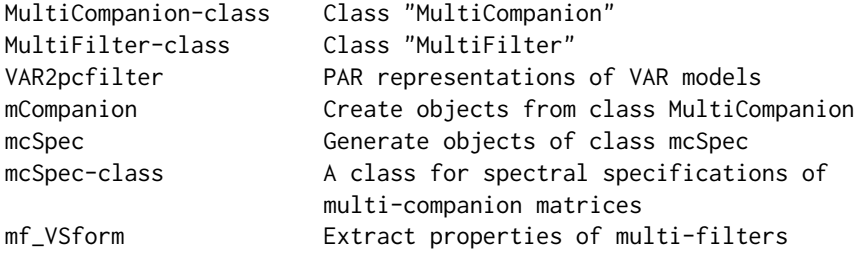

# Utilities for multi-companion matrices:

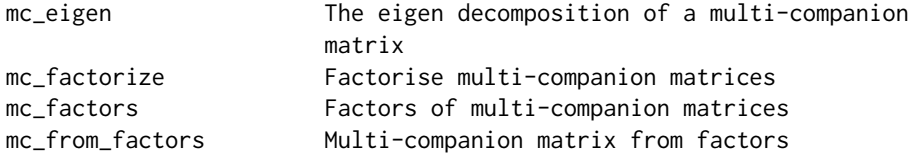

### Simulation:

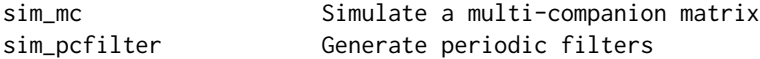

# Generic matrix utilities:

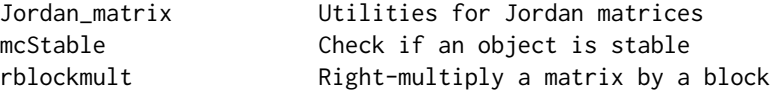

# Spectral description of mc-matrices:

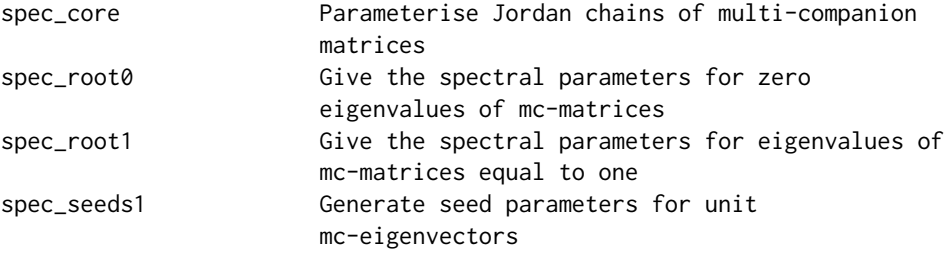

# <span id="page-3-0"></span>Low-level functions:

mc\_chain\_extend Extend multi-companion eigenvectors

#### Overview of the package

Package "mcompanion" implements multi-companion matrices as discussed by Boshnakov (2002) and Boshnakov and Iqelan (2009). The main feature is the provided parsimonious parameterisation of such matrices based on their eigenvalues and the seeds for their eigenvectors. This can be used for specification and parameterisation of models for time series and dynamical systems in terms of spectral characteristics, such as the poles of the associated filters or transition matrices.

A multi-companion matrix of order k is a square  $n \times n$  matrix with arbitrary k rows put on top of an identity  $(n - k) \times (n - k)$  matrix and a zero  $(n - k) \times k$  matrix. The number k is the multicompanion order of the matrix. It may happen that the top  $k \times n$  block, say T, of an mc-matrix has columns of zeroes at its end. In this documentation we say that an  $n \times n$  matrix has dimension n and size  $n \times n$ .

Multi-companion matrices can be created by the functions new and [mCompanion](#page-13-1), the latter being more versatile. Some of the other functions in this package return such objects, as well.

[sim\\_mc](#page-41-1) generates a multi-companion matrix with partially or fully specified spectral properties. If the specification is incomplete, it completes it with simulated values.

[sim\\_pcfilter](#page-44-1) is a convenience function (it uses sim\_mc) for generation of filters for periodically correlated models. These can be converted to various multivariate models, such as VAR, most conveniently using class [MultiFilter](#page-36-1), see below.

Class "MultiFilter" is a formal representation of periodic filters with methods for conversion between periodic and (non-periodic) multivariate filters. Several forms of VAR models are provided, see [mf\\_VSform](#page-30-1), [VAR2pcfilter](#page-52-1), [MultiFilter](#page-36-1), and the examples there.

#### Author(s)

Georgi N. Boshnakov [aut, cre]

Maintainer: Georgi N. Boshnakov <georgi.boshnakov@manchester.ac.uk>

#### References

Boshnakov GN (2002). "Multi-companion matrices." *Linear Algebra Appl.*, 354, pp. 53–83. ISSN 0024-3795, [http://dx.doi.org/10.1016/S0024-3795\(01\)00475-X](http://dx.doi.org/10.1016/S0024-3795(01)00475-X).

Boshnakov GN (2007). "Singular value decomposition of multi-companion matrices." *Linear Algebra Appl.*, 424(2-3), pp. 393–404. ISSN 0024-3795, [http://dx.doi.org/10.1016/j.laa.2007.](http://dx.doi.org/10.1016/j.laa.2007.02.010) [02.010](http://dx.doi.org/10.1016/j.laa.2007.02.010).

Boshnakov GN and Iqelan BM (2009). "Generation of time series models with given spectral properties." *J. Time Series Anal.*, 30(3), pp. 349–368. ISSN 0143-9782, [http://dx.doi.org/10.](http://dx.doi.org/10.1111/j.1467-9892.2009.00617.x) [1111/j.1467-9892.2009.00617.x](http://dx.doi.org/10.1111/j.1467-9892.2009.00617.x).

#### See Also

for examples, see [mCompanion](#page-13-1), [sim\\_mc](#page-41-1), [sim\\_pcfilter](#page-44-1), [mf\\_VSform](#page-30-1), [VAR2pcfilter](#page-52-1), [MultiFilter](#page-36-1), [MultiCompanion](#page-33-1),

#### <span id="page-4-0"></span>jordan 5

#### Examples

## see the examples in the links in section 'See Also' above.

jordan *Utilities for Jordan matrices*

# Description

Utility functions for work with the Jordan decompositions of matrices: create a block diagonal matrix of Jordan blocks, restore a matrix from its Jordan decomposition, locate specific chains.

#### Usage

```
Jordan_matrix(eigval, len.block)
from_Jordan(x, jmat, ...)
chain_ind(chainno, len.block)
chains_to_list(vectors, heights)
```
#### Arguments

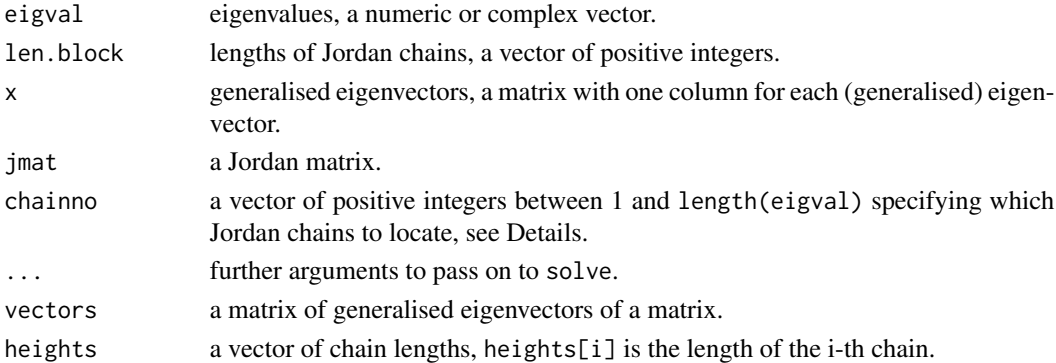

#### Details

Jordan\_matrix creates a Jordan matrix (block-diagonal matrix with Jordan blocks on the diagonal) whose i-th diagonal block corresponds to eigval[i] and is of size len.block[i]. If len.block is missing, Jordan\_matrix returns diag(eigenvalues).

from\_Jordan computes the matrix whose Jordan decomposition is represented by arguments X (chains) and J (Jordan matrix). Conceptually, the result is equivalent to  $XJX^{-1}$  but without explicitly inverting matrices (currently the result is the transpose of solve( $t(x)$ ,  $t(x \times x)$  jmat),...)).

chain\_ind computes the columns of specified Jordan chains in a matrix of generalised eigenvectors. It is mostly internal function. If  $x$  is a matrix whose columns are generalised eigenvectors and the i-th Jordan chain is of length len.block[i], then this function gives the column numbers of  $x$ containing the specified chains. Note that chain\_ind is not able to deduce the total number of eigenvalues. It is therefore an error to omit argument len.block when calling it.

chains\_to\_list converts the matrix vectors into a list of matrices. The i-th element of this list is a matrix whose columns are the vectors in the i-th chain.

# Value

for Jordan\_matrix, a matrix with the specified Jordan blocks on its diagonal.

for from\_Jordan, the matrix with the specified Jordan decomposition.

for chain\_ind, a vector of positive integers giving the columns of the requested chains. for chains\_to\_list, a list of matrices.

# Level

0

# Author(s)

Georgi N. Boshnakov

```
## single Jordan blocks
Jordan_matrix(4, 2)
Jordan_matrix(5, 3)
Jordan_matrix(6, 1)
## a matrix with the above 3 blocks
Jordan_matrix(c(4, 5, 6), c(2, 3, 1))
## a matrix with a 2x2 Jordan block for eval 1 and two simple 0 eval's
m \le - make_mcmatrix(eigval = c(1), co = cbind(c(1,1,1,1), c(0,1,0,0)),
                       dim = 4, len.block = c(2))
m
m.X \leftarrow \text{cbind}(c(1,1,1,1), c(0,1,0,0), c(0,0,1,0), c(0,0,0,1))m.X
m.J \leftarrow \text{cbind}(c(1, \emptyset, \emptyset, \emptyset), c(1, 1, \emptyset, \emptyset), rep(\emptyset, 4), rep(\emptyset, 4))m.J
from\_Jordan(m.X, m.J) # == m
m.X %*% m.J %*% solve(m.X) # == mall(m == from_Jordan(m.X, m.J)) && all(m == m.X %*% m.J %*% solve(m.X))
## TRUE
## which column(s) in m.X correspond to 1st Jordan block?
chain_ind(1, c(2,1,1)) # c(1, 2) since 2x2 Jordan block
## which column(s) in m.X correspond to 2nd Jordan block?
chain_ind(2, c(2,1,1)) # 3, simple eval
## which column(s) in m.X correspond to 1st and 2nd Jordan blocks?
chain_ind(c(1, 2), c(2,1,1)) # c(1,2,3)## non-contiguous subset are ok:
chain_ind(c(1, 3), c(2,1,1)) # c(1,2,4)## split the chains into a list of matrices
chains_to_list(m.X, c(2,1,1))
```
# <span id="page-6-0"></span>JordanDecomposition 7

```
m.X %*% m.J
m %*% m.X # sameall(m.X %*% m.J == m %*% m.X) # TRUE
m %*% c(1,1,1,1) # = c(1,1,1,1), evec for eigenvalue 1
m %*% c(0,1,0,0) # gen.e.v. for eigenvalue 1
## indeed:
all( m %*% c(0,1,0,0) == c(0,1,0,0) + c(1,1,1,1) ) # TRUE
## m X = X jordan.block
cbind(c(1,1,1,1), c(0,1,0,0)) %*% cbind(c(1,0), c(1,1))
m %*% cbind(c(1,1,1,1), c(0,1,0,0))
```
<span id="page-6-1"></span>JordanDecomposition *Create objects representing Jordan decompositions*

#### Description

Create objects representing Jordan decompositions.

#### Usage

```
JordanDecomposition(values, vectors, heights, ...)
```
# Arguments

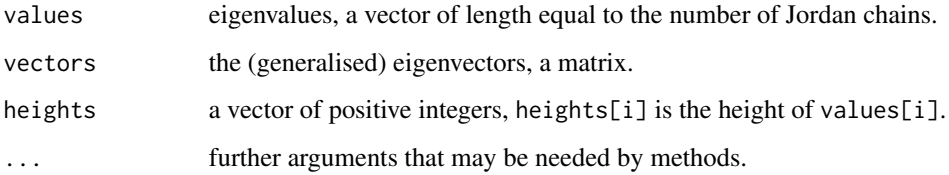

# Details

JordanDecomposition is an S4 generic function. It creates objects representing Jordan decompositions. Dispatch is on the first two arguments, values and vectors.

The names of the arguments correspond to slots in class "JordanDecompositionDefault", which is the class of the objects created by methods in package **mcompanion** and inherits from the virtual class "JordanDecomposition".

#### Value

an object inheriting from "JordanDecomposition"

#### Methods

signature(values = "ANY", vectors = "ANY") the default method; currently raises an error.

signature(values = "JordanDecomposition", vectors = "missing") simply returns values.

signature(values = "list", vectors = "missing") In this case values can be a list with components "values", "vectors" and "heights". This method has an additional argument "names" which can be used when the components of the list are different, e.g.

names = c(values = "eigval", vectors = "eigvec", heights = "len.block").

- signature(values = "missing", vectors = "matrix") This is equivalent to the case values = "number" with values set to a vector of missing values.
- signature(values = "missing", vectors = "missing") values (vectors) is set to a vector (matrix) of missing values. The dimensions are deduced from argument heights, so heights cannot be missing for this signature.
- signature(values = "number", vectors = "matrix") This is equivalent to calling new for class "JordanDecompositionDefault" with arguments values, vectors and heights.
- signature(values = "number", vectors = "missing") This is equivalent to the case vectors = "matrix" with vectors set to a matrix of missing values.
- signature(values = "SmallMultiCompanion", vectors = "missing") This computes the Jordan decomposition of an object from class "SmallMultiCompanion".

#### Author(s)

Georgi N. Boshnakov

```
m \le - matrix(c(1,2,4,10), nrow = 2)
m \le - matrix(c(1,2,4,10), nrow = 2)
m <- matrix(c(5, 12, 3, 4), nrow = 2)
Jordan Decomposition(value = rep(0, 2), vectors = m)jd \le JordanDecomposition(values = c(0.9, 0.3), vectors = m)
as(jd, "matrix")
eigen(jd)
## the eigenvectors are scaled versions of m's columns:
eigen(jd)$vectors
## == m## eigenvalues are not supplied, so set to NA's here:
JordanDecomposition(vectors = m)
## eigenvectors are set to vectors of NA's here:
```

```
JordanDecomposition(values = rep(0,2), height = c(1,1))
```
<span id="page-8-0"></span>JordanDecompositionDefault-class

*A basic class for Jordan decompositions*

# <span id="page-8-1"></span>**Description**

A basic class for Jordan decompositions.

# Details

Class "JordanDecompositionDefault" represents Jordan decompositions. It inherits from the virtual class "JordanDecomposition", which serves as a base class for Jordan decompositions. These classes should be considered internal.

# Objects from the Class

Objects from class "JordanDecompositionDefault" can be created by a call to JordanDecomposition(). Objects can be created by calls of the form new("JordanDecompositionDefault",heights,...).

# **Slots**

values: Object of class "number", vector of eigenvalues (one value for each Jordan chain).

heights: Object of class "integer", the heights of the Jordan chains.

vectors: Object of class "matrix", the (generalised) eigenvectors (similarity matrix).

#### Extends

Class ["JordanDecomposition"](#page-8-1), directly.

#### Methods

```
coerce signature(from = "JordanDecompositionDefault",to = "matrix"):
```
gives the matrix represented by the Jordan decomposition, i.e.  $XJX^{-1}$ . As with other coerce methods, use as(obj,"matrix"), where obj is the Jordan decomposition object.

initialize signature(.Object = "JordanDecompositionDefault"): ...

# Author(s)

Georgi N. Boshnakov

# See Also

[JordanDecomposition](#page-6-1)

#### Examples

```
m \le - matrix(c(1,2,4,3), nrow = 2)
```
showClass("JordanDecompositionDefault")

 $new("JordanDecompositionDefault", values = rep(0,2), vectors = m)$ 

#### <span id="page-9-1"></span>make\_mcev *Create a multi-companion eigenvector*

#### <span id="page-9-2"></span>**Description**

Creates an eigenvector of a multicompanion matrix from the eigenvalue and the seed parameters.

#### Usage

make\_mcev(eigval, co, dim, what.co = "bottom") make\_mcgev(eigval, co, v, what.co = "bottom")

#### Arguments

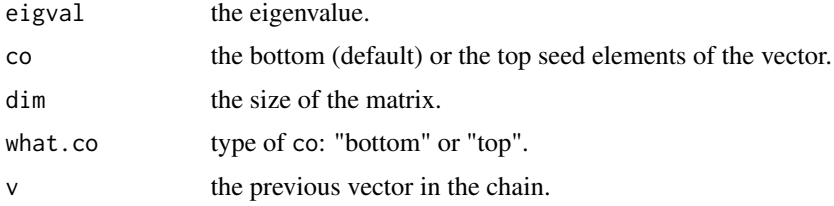

# Details

make\_mcev computes an eigenvector for a multi-companion dim x dim matrix by filling its top or bottom part with co and completing the remaining elements using the general pattern of eigenvectors of such matrices (Boshnakov 2002).

Similarly, make\_mcgev computes the next generalised eigenvector in a chain whose previous element is v.

what.co cannot be "top" if the eigenvalue is 0. Generalised eigenvectors corresponding to the zero eigenvalue have some specifics, so it is better to use the specialised functions in that case.

# Value

make\_mcev returns the required eigenvector.

make\_mcgev returns the required generalised eigenvector.

# Author(s)

Georgi N. Boshnakov

<span id="page-9-0"></span>

# <span id="page-10-0"></span>make\_mcmatrix 11

# References

Boshnakov GN (2002). "Multi-companion matrices." *Linear Algebra Appl.*, 354, pp. 53–83. ISSN 0024-3795, [http://doi.org/10.1016/S0024-3795\(01\)00475-X](http://doi.org/10.1016/S0024-3795(01)00475-X).

#### Examples

```
v1 <- make_mcev(0.5, c(1, 1), dim = 4)
v1
make_mcev(0.5, c(1, 1), dim = 4, what.co = "top")
v2 \leq - make_mcgev(0.5, c(0, 1), v = v1, what.co = "top")
v2
make_mcgev(0.5, c(0, 1), v = v2, what.co = "top")
```
<span id="page-10-1"></span>make\_mcmatrix *Generate a multi-companion matrix from spectral description*

#### Description

Generate a multi-companion matrix or its Jordan decomposition from spectral parameters.

# Usage

```
make_mcmatrix(type = "real", what.res = "matrix", \ldots, eigval0)
make_mcchains(eigval, co, dim, len.block, eigval0 = FALSE,
              mo.col = NULL, what.co = "bottom", ...)
```
#### Arguments

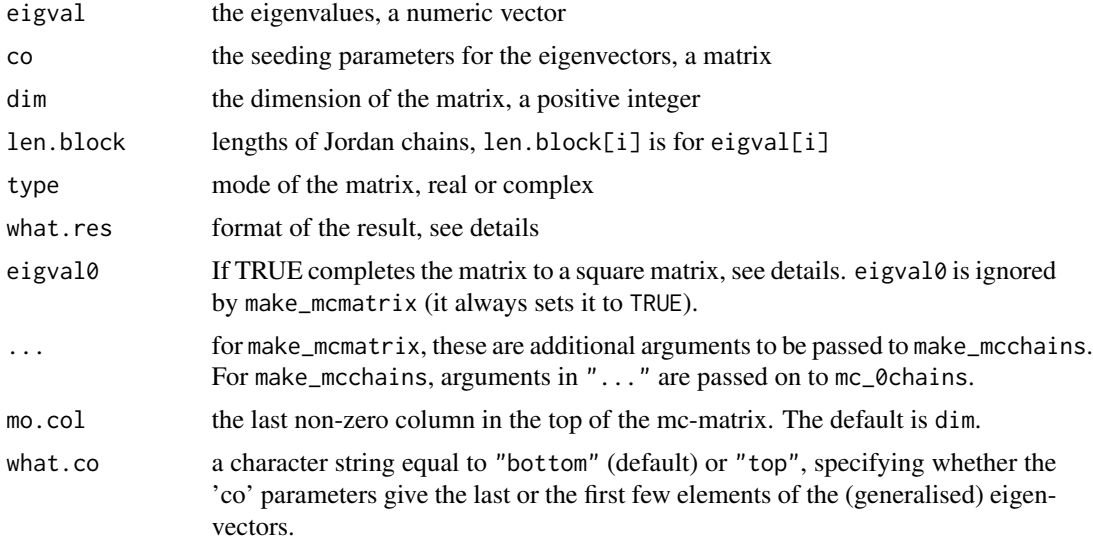

#### <span id="page-11-0"></span>Details

make\_mcmatrix creates a multi-companion matrix specified by spectral parameters. make\_mcchains creates a matrix of eigenvectors and generalised eigenvectors from the given spectral parameters.

make\_mcmatrix passes the spectral parameters to make\_mcchains to generate the (generalised) eigenvectors. It then calls Jordan\_matrix to create the corresponding Jordan matrix. The results are combined to produce the multicompanion matrix. By default, the real part is returned, which is appropriate if all complex spectral parameters come in complex conjugate pairs. This may be changed by argument type. A list containing the matrix and the Jordan factors is returned if what.res = "list".

The closely related function [sim\\_mc](#page-41-1) is like make\_mcmatrix but it does not need complete specification of the matrix - it completes any missing information (eigenvalues, co) with randomly generated entries. The result of both functions is a list or ordinary matrix, use [mCompanion](#page-13-1) to obtain a MultiCompanion object directly.

make\_mcchains constructs the eigensystem, make\_mcmatrix calls make\_mcchains (passing the ... arguments to it) and forms the matrix. make\_mcchains passes the ... arguments to mc\_0chains.

make\_mcchains creates the full eigenvectors from the co parameters. If the number of vectors is smaller then dim and eigval0 is TRUE it then completes the system with chains for the zero eigenvalue. More specifically, it assumes that the number of the given chains is mo.col, takes chains corresponding to the zero eigenvalue, if any, and adds additional eigenvectors and/or generalised eigenvectors to construct the complete system.

The mc-order is determined from the dimension of the 'co' parameters. If that is equal to dim, the mc-matrix is actually a general matrix.

TODO: cover the case mo < mo.col?

#### Value

make\_mcmatrix normally returns the multi-companion matrix (as an ordinary matrix) having the given spectral properties but if what.res = "list", it returns a list containing the matrix and the spectral information:

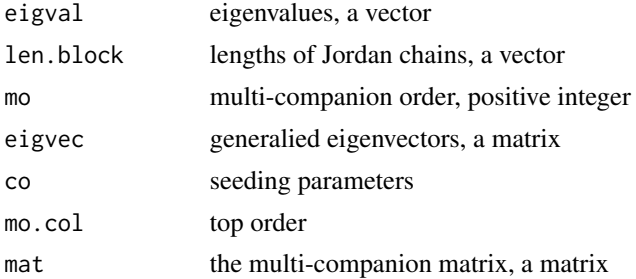

make\_mcchains returns a similar list without the component mat.

#### Note

The result is an ordinary matrix. Also, some entries that should be 0 may be non-zero due to numerical error.

To get a MultiCompanion object use [mCompanion](#page-13-1).

<span id="page-12-0"></span>make\_mcmatrix 13

#### Author(s)

Georgi N. Boshnakov

#### References

Boshnakov GN (2002). "Multi-companion matrices." *Linear Algebra Appl.*, 354, pp. 53–83. ISSN 0024-3795, [http://dx.doi.org/10.1016/S0024-3795\(01\)00475-X](http://dx.doi.org/10.1016/S0024-3795(01)00475-X).

Boshnakov GN and Iqelan BM (2009). "Generation of time series models with given spectral properties." *J. Time Series Anal.*, 30(3), pp. 349–368. ISSN 0143-9782, [http://dx.doi.org/10.](http://dx.doi.org/10.1111/j.1467-9892.2009.00617.x) [1111/j.1467-9892.2009.00617.x](http://dx.doi.org/10.1111/j.1467-9892.2009.00617.x).

#### See Also

[make\\_mcev](#page-9-1), [make\\_mcgev](#page-9-2), [sim\\_mc](#page-41-1), [mCompanion](#page-13-1)

```
make_mcmatrix(eigval = c(1, 0.5), co = cbind(c(1,1), c(1, -1)), dim = 4,
             mo.col = 2,
             len.block = c(1, 1)## one unit root, one root = 0.5make_mcmatrix(eigval = c(1, 0.5), co = cbind(c(1,1), c(1, -1)), dim = 6,
             mo.col = 2,
             len.block = c(1, 1)## two simple unit roots, one root = 0.5make_mcmatrix(eigval = c(1, 1, 0.5), co = cbind(c(1,1), c(1, -1), c(1, 1)), dim = 6,
             mo.col = 3,
             len.block = c(1, 1, 1)## two unit roots with a single Jordan chain, one root = 0.5
make_mcmatrix(eigval = c(1, 0.5), co = cbind(c(1,1), c(0, 1), c(1, 1)), dim = 6,
             len.block = c(2, 1))
## make_mcchains
make_mcchains(c(1, 0.5), co = cbind(c(1,1), c(1, 1)), dim = 4,
             len.block = c(1, 1), eigval0 = TRUE)
## one unit root, one root = 0.5make_mcchains(c(1, 0.5), co = cbind(c(1,1), c(1, 1)), dim = 6,
             len.block = c(1, 1), eigval0 = TRUE)
## two simple unit roots, one root = 0.5
make_mcchains(c(1, 1, 0.5), co = cbind(c(1,1), c(1, -1), c(1, 1)), dim = 6,
             len.block = c(1, 1, 1), eigval0 = TRUE)## two unit roots with a single Jordan chain, one root = 0.5make_mcchains(c(1, 0.5), co = cbind(c(1,1), c(1, -1), c(1, 1)), dim = 6,
             len.block = c(2, 1), eigval0 = TRUE)
```

```
## examples with mc-order = dim
make_mcchains(c(1), co = cbind(c(1,1,1,1), c(1,2,1,1)), dim = 4,
             len.block = c(2), eigval0 = TRUE)
## do not complete with chians for the 0 eigval:
make_mcchains(c(1), co = cbind(c(1,1,1,1), c(1,2,1,1)), dim = 4,
             len.block = c(2), eigval0 = FALSE)
make_mcmatrix(eigval = c(1), co = cbind(c(1,1,1,1), c(1,2,1,1)), dim = 4,
              len.block = c(2)make_mcmatrix(eigval = c(1), co = cbind(c(1,1,1,1), c(1,2,3,4)), dim = 4,
              len.block = c(2)
```
<span id="page-13-1"></span>mCompanion *Create objects from class MultiCompanion*

# Description

Create, generate, or simulate objects from class MultiCompanion by specifying the matrix in several ways.

#### Usage

```
mCompanion(x, detect = "nothing", misc = list(), ...)
## S4 method for signature 'MultiCompanion'
```

```
initialize(.Object, xtop, mo, n, mo.col, ido, x, dimnames,
          detect = "nothing", miss = list()
```
# Arguments

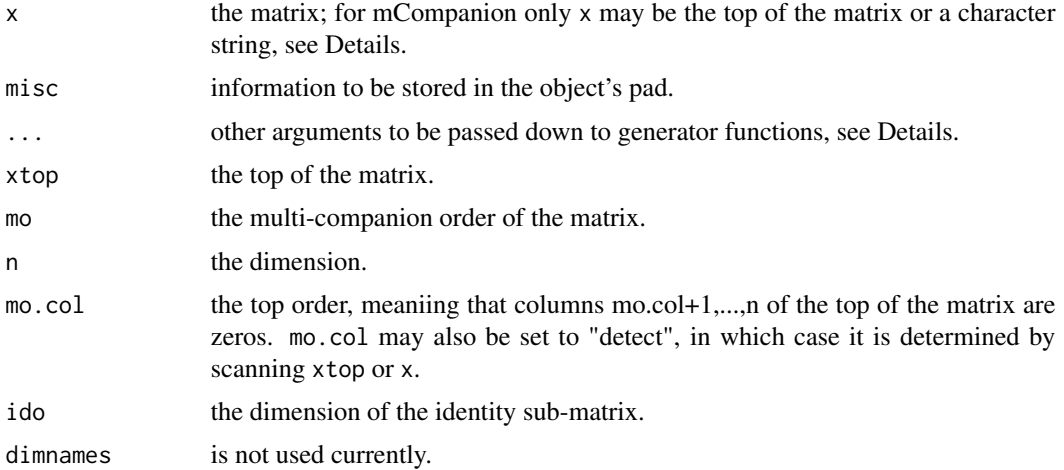

#### <span id="page-14-0"></span>mCompanion 15

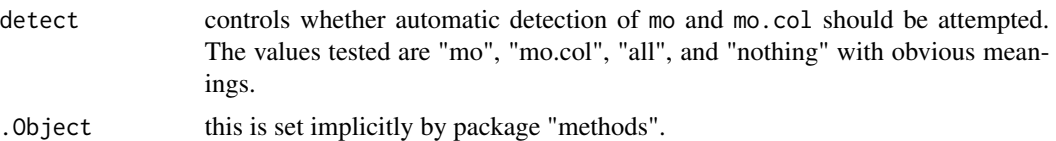

#### Details

The argument x may be the string "sim" or "gen". In this case mCompanion calls  $sim\_mc$  or [make\\_mcmatrix](#page-10-1), respectively, with the arguments ... and converts the result to class MultiCompanion. See the documentation of those functions for further details and examples. The conversion may be the main reason to use mCompanion in this way rather than call sim\_mc and make\_mcmatrix directly.

Otherwise, if x is numeric it is taken to specify the top of the matrix unless detect="mo" in which case it is the whole matrix. In both cases all arguments are passed down to new, the only (more or less) change being that x is passed down as xtop=x and x=x, respectively, see [MultiCompanion](#page-33-1).

detect=="gen" signifies that x has the format of the output from  $sim\_mc$  or make\_mcmatrix, so that mCompanion may use the additional information in such objects.

The multi-companion order is determined automatically from the content of the matrix if detect=="mo".

# Value

a multi-companion matrix, an object of class MultiCompanion

#### Author(s)

Georgi N. Boshnakov

# References

Boshnakov GN (2002). "Multi-companion matrices." *Linear Algebra Appl.*, 354, pp. 53–83. ISSN 0024-3795, [http://dx.doi.org/10.1016/S0024-3795\(01\)00475-X](http://dx.doi.org/10.1016/S0024-3795(01)00475-X).

#### See Also

[sim\\_mc](#page-41-1), [make\\_mcmatrix](#page-10-1), [MultiCompanion](#page-33-1), initialize, MultiCompanion-method

```
# simulate a 6x6 mc matrix with 4 non-trivial rows
mCompanion("sim", dim = 4, mo = 2)
mComparison("sim", dim = 6, mo = 4)# similar to above but top rows with 2 non-zero columns
mCompanion("sim", dim = 6, mo = 4, mo,col = 2)m1 \leq - matrix(1:24, nrow = 4)
mCompanion(m1) # mc matrix with m1 on top
m2 \le -rbind(c(1, 2, 0, 0), c(3, 4, 0, 0))x2a \le mCompanion(m2) # mc matrix with m2 on top
```

```
x2a@mo.col # = 4
x2 <- mCompanion(m2, mo.col = "detect")
x2@mo.col # = 2, detects the 0 columns in m2
mComparison(m2, mo,col = 2) # same
# create manually an mc matrix
(m3 <- rbind(m1, c(1, rep(0, 5)), c(0, 1, rep(0, 4))))
# turn it into a MultiCompanion object
x3 \leq -mCompanion(x = m3, detect = "mo")
x3@mo
x3 <- mCompanion(m3)
x3@mo
m4 \le r \text{bind}(c(1, 2, rep(0, 4)), c(3, 4, rep(0, 4)))x4 \leq mCompanion(m4, mo = 2)
x4@mo.col # = 6,
## special structure not incorporated in x4,
## eigen and mc_eigen are equiv. in this case
eigen(x4)
mc_eigen(x4)
x4a \le mCompanion(m4, mo = 2, mo.col = 2)
x4a@mo.col # = 2, has Jordan blocks of size > 1
## the eigenvectors do not span the space:
eigen(x4a)
## mc_eigen exploits the Jordan structure ((e.g.2x2 Jordan blocks):
(ev <- mc_eigen(x4a))
x4a %*% ev$vectors
## construct the Jordan matrix of x4a from eigenvalues and eigenvectors
(x4a.j <- Jordan_matrix(ev$values, ev$len.block))
## check that AX = XJ and A = XJX^2-1, up to numerical precision:
x4a %*% ev$vectors - ev$vectors %*% x4a.j
x4a - ev$vectors %*% x4a.j %*% solve(ev$vectors)
```
<span id="page-15-1"></span>mcSpec *Generate objects of class mcSpec*

#### Description

Generate objects of class mcSpec.

#### Usage

mcSpec(...)

<span id="page-15-0"></span>

#### mcSpec 17

```
## S4 method for signature 'mcSpec'
initialize(.Object, dim, mo, root1 = numeric(0), iorder = 0,
           siorder = 0, order = rep(dim, mo), evtypes = NULL,
          mo.col = NULL, n.roots = mo.col, ...)
```
# Arguments

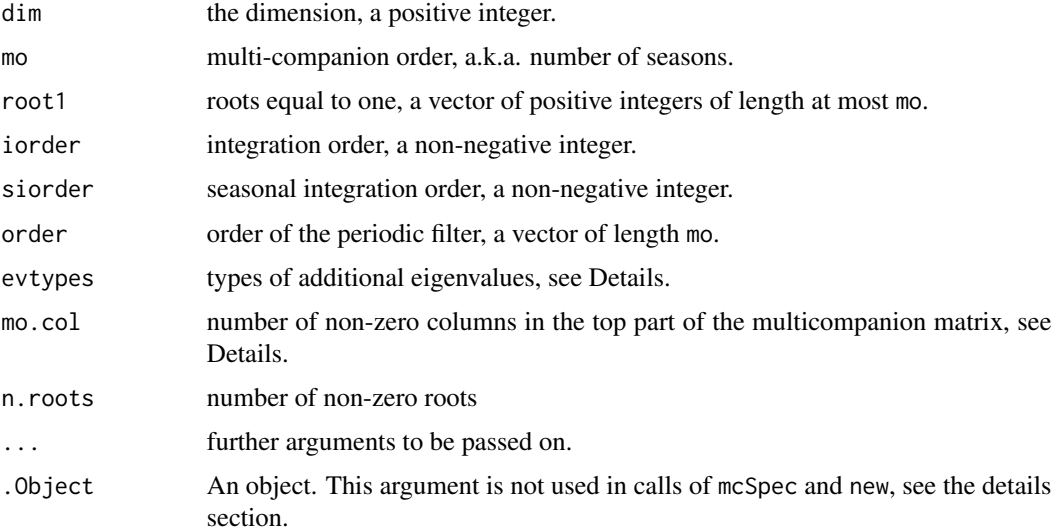

### Details

mcSpec(...) and new("mcSpec",...) create objects from class mcSpec. The two calls are equivalent and may contain any of the arguments of the initialize method described here, except .Object which is generated automatically. In both cases the initialize method is called and passed all the arguments.

Several ways are provided for the specification of unit roots and they may be combined, as long as the specification is consistent.

roots1 specifies eigenvalues equal to 1 and the size of their Jordan chains. iorder and siorder provide convenient shortcuts for the special cases which they cover.

iorder specifies the integration order. This corresponds to operator  $(1 - B)$  applied iorder times.

Similarly, siorder specifies the seasonal integration order, which corresponds to the operator  $(1 B<sup>s</sup>$ ) applied siorder times, where s is equal to mo. This argument generates mo unit roots, each of height (dimension of its Jordan chain) siorder.

It is possible to use combinations of these arguments to specify the unit roots and all specifications are combined. Care must be taken not to exceed dim.

If mo.col is missing, it is set to max(order). mo.col may also be the character string "+ones". In this case the dimension of the unit roots is added to max(order). mo.col may also be set directly by giving it an appropriate integer value. **TODO: Need more checks for consistency here!** 

TODO: describe other roots and eigenvectors!

After all specified quantities are prepared, the rest are set to NA's.

If not all eigenvalues are specified, additional eigenvalues are introduced to reach dimension dim. By default, if an even number of eigenvalues is needed, all of them are specified as complex pairs, "cp". If the number is odd, one real eigenvalue is specified and the rest are set again to "cp".

Argument evtypes can be used to select a different setting for the additional eigenvalues. It is a character vector in which "r" stands for real eigenavalues and "cp" stands for a complex pair. For example, if there are two "free" eigenvalues, the automatic choice would be a complex pair, "cp". If two real eigenvalues are desired set evtypes to c("r","r").

Note: evtypes is for types of additional eigenvalues. Do not specify types for eigenvalues equal to one or zero.

#### Value

an object of class mcSpec

#### Author(s)

Georgi N. Boshnakov

#### References

Boshnakov GN (2002). "Multi-companion matrices." *Linear Algebra Appl.*, 354, 53–83. ISSN 0024-3795, doi: [10.1016/S00243795\(01\)00475X.](http://doi.org/10.1016/S0024-3795(01)00475-X)

Boshnakov GN, Iqelan BM (2009). "Generation of time series models with given spectral properties." *J. Time Series Anal.*, 30(3), 349–368. ISSN 0143-9782, doi: [10.1111/j.14679892.2009.00617.x.](http://doi.org/10.1111/j.1467-9892.2009.00617.x)

#### See Also

[mcSpec-class](#page-18-1)

#### Examples

```
spec2 <- mcSpec(21, 4, siorder=2, iorder=1)
spec4 <- mcSpec(11, 4, siorder=1, iorder=1)
spec.co2 \leq mcSpec(dim = 5, mo = 4, siorder = 1)spec.co2new <- mcSpec(dim = 5, mo = 4, siorder = 1) # after correcting ev.arg
spec.co2alt \leq mcSpec(dim = 6, mo = 4, siorder = 1)
spec.co3 \leq mcSpec(dim = 5, mo = 4, root1 = c(1,1,1))spec.coz1 <- mcSpec(dim = 4, mo = 4, root1 = c(1,1), order = rep(2,4)) # test0 roots
spec.coz2 <- mcSpec(dim = 5, mo = 4, root1 = c(1,1), order = rep(2,4)) # test0 roots
spec.coz3 <- mcSpec(dim = 4, mo = 4, root1 = c(1), order = rep(2,4)) # test0 roots
```
 $spec.co4 \leq mcSpec(dim = 4, mo = 4, root1 = c(1,1,1))$ 

<span id="page-18-1"></span><span id="page-18-0"></span>

#### Description

A class for spectral specifications of multi-companion matrices.

#### Objects from the Class

Objects can be created by calls of one of the following equivalent forms:

- mcSpec(dim,mo,root1,iorder,siorder,order,evtypes,...),
- new("mcSpec",dim,mo,root1,iorder,siorder,order,evtypes,...).

An object of class "mcSpec" holds a spectral specification of a square multi-companion matrix. The specification may be only partial. In that case unspecified components are set to NA.

Eigenvalues are represented by their modulus and complex argument. The argument is in cycles per unit time. So, a negative real number has argument 0.5.

The complex eigenvalues come in pairs and only one needs to be specified. If an eigenvalue is not simple, it should not be repeated. Rather, the size of the corresponding Jordan block should be specified.

The types of the eigenvalues may be "r" (real) or "cp" (complex pair).

See [mcSpec](#page-15-1) for full details about the initialization function for class mcSpec.

#### **Slots**

dim: dimension of the matrix, a positive integer.

mo: multi-companion order, a positive integer.

ev.type: Types of eigenvalues, "r" or "cp", a character vector.

co.type: Types of the co parameters, a character vector.

order: orders of the factors, the default is rep(dim,mo).

n.root: number of nonzero roots.

- ev.abs: absolute values (moduli) of the roots.
- ev.arg: complex arguments of the roots (cycles per unit time). In particular, zero for positive reals, 0.5 for negative reals. (**TODO:** check that functions that use this specification know that!)
- block.length: sizes of Jordan blocks corresponding to the eigenvalues, a vector of positive integers. By default the eigenvalues are simple.

co.abs: moduli of the co parameters, a matrix.

co.arg: arguments of the co parameters, a matrix.

mo.col: Object of class "numeric".

F0bot: Object of class "optionalMatrix".

# Methods

initialize signature(.Object = "mcSpec"): see [mcSpec](#page-15-1).

#### **Note**

The initialization function for mcSpec class is incomplete, in the sense that it does not cover all cases.

#### Author(s)

Georgi N. Boshnakov

#### See Also

[mcSpec](#page-15-1)

#### Examples

```
mcSpec(dim = 5, mo = 4, root1 = c(1,1), order = rep(3,4))
mcSpec(dim = 5, mo = 4, root1 = c(1,1,1), order = rep(5,4))mcSpec(dim = 5, mo = 4, root1 = c(1,1,1,1), order = rep(5,4))
```
<span id="page-19-1"></span>

mcStable *Check if an object is stable*

# **Description**

Check if an object is stable.

#### Usage

mcStable(x)

#### Arguments

x the object to be checked

#### Details

A stable matrix is a matrix all of whose eigenvalues have moduli less than one. Other objects are stable if the associated matrix is stable.

This is a generic function. The default method works as follows. x is a square matrix, the method checks if its eigenvalues satisfy the stability condition and returns the result.

Otherwise, if x is a rectangular matrix with more columns than rows, it is assumed to be the top of a multi-companion matrix. If  $x$  is a vector, it is assumed to represent the top row of a companion matrix. In all other cases x is converted to matrix with as  $\text{matrix}(x)$ . The result should be a square matrix whose eigenvalues are checked. It is an error for the matrix to have more rows than columns.

<span id="page-19-0"></span>

#### $\text{mCStable}$  21

# Value

TRUE if the object is stable and FALSE otherwise

#### Note

An argument ... may be a good idea since methods may wish to provide options. For example, for continuous time systems, the stability condition is that the real parts of the eigenvalues are negative.

For example, an option to choose the left half-plane for the stable region, instead of the unit circle, would handle stability for continuous time systems.

#### Author(s)

Georgi N. Boshnakov

```
## a simulated matrix (it is stable by default)
mc <- mCompanion("sim", dim=4, mo=2)
mcStable(mc)
## a square matrix
m \le - matrix(1:9, nrow=3)
eigen(m)$values
mcStable(m)
## a 2x4 matrix, taken to be the top of an mc matrix
m \le - matrix(1:8, nrow=2)
mcStable(m)
mCompanion(m)
## a vector, taken to be the top row of an mc matrix
v \le -1:4mcStable(v)
mCompanion(v)
abs(mc_eigen(mCompanion(v))$values)
co1 <- cbind(c(1,1,1,1), c(0,1,0,0))
## a matrix with eigenvalues equal to 1
mat2 \leq make_mcmatrix(eigval = c(1), co = co1, dim = 4, len.block = c(2))
## mat2 is ordinary matrix, eigenvalues are computed numerically
eigen(mat2)
mcStable(mat2) # FALSE but in general depends on floating point arithmetic
mat2a <- mCompanion(x="gen", eigval = c(1), co = co1, dim = 4, len.block = c(2), what.res = "list")
mc_eigen(mat2a)
mcStable(mat2a)
\text{mat2b0} \leftarrow \text{make\_mematrix}(\text{eigval} = c(1), \text{co} = \text{co1}, \text{dim} = 4, \text{len}.\text{block} = c(2), \text{what} = "list")
```

```
mat2b <- mCompanion(mat2b0, "gen")
```

```
mc_eigen(mat2b)
mcStable(mat2b)
## mat2c is a MultiCompanion object with the eigenvalues stored in it
\text{mat2c} \leq \text{mCompanion}(x='sim", \text{eigval} = c(1, 0, 0), \text{co} = \text{cbind}(c_01, c(0, 0, 1, 0), c(0, 0, 0, 1)),dim = 4, len.block = c(2,1,1))
mat2c
## since the eigenvalues are directly available here, no need to compute them
mc_eigen(mat2c) # contains a 2x2 Jordan block.
mcStable(mat2c)
```
<span id="page-21-1"></span>mc\_chain\_extend *Extend multi-companion eigenvectors*

# **Description**

Extend Jordan chains of a multi-companion matrix to higher dimension and complete them to a full system by adding eigenchains for zero eigenvalues.

#### Usage

mc\_chain\_extend(ev, newdim)

#### Arguments

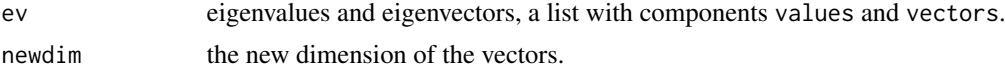

#### Details

The eigenvectors of a multi-companion matrix have a special structure. This function extends the supplied eigenvectors to be eigenvectors of a higher-dimensional multi-companion matrix of the same multi-companion order with the same top rows extended with zeroes.

ev is a list with components values, vectors and possibly others. In particular, ev may be the value returned by a call to the base function eigen(). A component len.block may be used to specify the lengths of the Jordan chains, by default all are of length one.

The function handles also the case when only the first mo.col columns of the top of the original multi-companion matrix are non-zero. This may be specified by a component mo.col in ev, otherwise mo.col is set to the dimension of the space spanned by the non-zero eigenvalues.

When mo.col is smaller than the multi-companion order, the information in the eigenvectors is not sufficient to extend them. The missing entries are supplied via the argument F0bot (TODO: describe!).

Chains corresponding to zero eigenvalues come last in the result.

#### Value

The eigenvectors extended to the new dimension.

<span id="page-22-0"></span>mc\_eigen 23

#### Author(s)

Georgi N. Boshnakov

# References

Boshnakov GN (2002). "Multi-companion matrices." *Linear Algebra Appl.*, 354, pp. 53–83. ISSN 0024-3795, [http://dx.doi.org/10.1016/S0024-3795\(01\)00475-X](http://dx.doi.org/10.1016/S0024-3795(01)00475-X).

Boshnakov GN and Iqelan BM (2009). "Generation of time series models with given spectral properties." *J. Time Series Anal.*, 30(3), pp. 349–368. ISSN 0143-9782, [http://doi.org/10.](http://doi.org/10.1111/j.1467-9892.2009.00617.x) [1111/j.1467-9892.2009.00617.x](http://doi.org/10.1111/j.1467-9892.2009.00617.x).

# See Also

[mc\\_eigen](#page-22-1);

the main work is done by [mC.non0chain.extend](#page-0-0) and [mc\\_0chains](#page-0-0).

#### Examples

```
ev <- make_mcchains(eigval = c(1, 0.5), co = cbind(c(1,1), c(1, -1)), dim = 4,
              mo.col = 2,
              len.block = c(1, 1))
ev
## extend evecs in ev to the requested dim and complete with chains for eval 0.
mc\_chain\_extend(ev = ev, newdim = 6)mc_{\text{chain\_extend}}(ev = ev, newdim = 7)
```
<span id="page-22-1"></span>mc\_eigen *The eigen decomposition of a multi-companion matrix*

#### Description

Give the eigenvalues or the entire eigen decomposition of a multi-companion matrix

#### Usage

 $mc\_eigen(x, \ldots)$ mc\_eigenvalues(x, ...)

#### Arguments

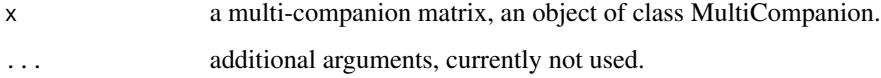

#### <span id="page-23-0"></span>Details

Both functions first check if the decomposition is stored in  $x$  and, if that is the case, return the result without computations. This is particularly useful when the matrix is created from its spectral decomposition in the first place. The only restrictions on the result in this case come from the structure of multi-companion matrices.

Otherwise they use eigen to do the main computation. In addition, if the top of the matrix has structural columns of zeroes, mc\_eigen takes care to call eigen with a sub-matrix whose last column is not zero, and handles the zero eigenvalues separately.

Note that x@mo.col is the last column containing nonzero elements in the top of the matrix. By calling eigen on the top left x@mo.col square block, rather than on the entire matrix, we achieve several things. Firstly, this block may turn out to be non-singular. In that case, the chains corresponding to zero eigenvalues, if any, are structural and straightforward. Secondly, if this block turns out to be singular, we know that by reducing the dimension we have left out only elements corresponding to zero eigenvalues. The vectors associated with zero eigenvalues are somewhat tricky in this case, but manageable.

The net effect is that the only restriction comes from the use of eigen, which does not handle Jordan chains of length larger than one. In general, this is not a problem, since chains with more than one vector are not likely to occur numerically. In particular, it is relatively safe to assume that the space spanned by the non-zero eigenvalues of the multicompanion matrix has a basis of eigenvectors. However, when x@mo.col is smaller than the dimension of the matrix, eigenchains associated with the zero value can easily occur, due to the structure of the matrix. That is why we pay special attention to them.

In mc\_eigen the handling of the zero eigenvalues is based on [mc\\_chain\\_extend](#page-21-1). The latter takes care also of zero eigenvalues whose Jordan blocks are of size larger than one.

# Value

For mc\_eigenvalues, the eigenvalues as a vector.

For mc\_eigen, the eigenvalues and eigenvectors as a list with components values and vectors. In addition the list contains a component len.block with the lengths of the Jordan chains.

#### **Note**

mc\_eigenvalues currently simply calls eigen if the eigenvalues are not stored in the object. It is probably mostly useful when the interest is in the nonzero eigenvalues.

# Author(s)

Georgi N. Boshnakov

#### References

Boshnakov GN (2002). "Multi-companion matrices." *Linear Algebra Appl.*, 354, pp. 53–83. ISSN 0024-3795, [http://dx.doi.org/10.1016/S0024-3795\(01\)00475-X](http://dx.doi.org/10.1016/S0024-3795(01)00475-X).

#### <span id="page-24-0"></span>mc\_factorize 25

#### Examples

```
x \le -\sin\_{mC}(6, 4, \text{mo.} \text{col=2})x
y <- mCompanion(x,detect="gen")
y
z \leq -as.matrix(y)xx <- mCompanion(x=z,mo.col=2)
mc_eigen(xx)
```
<span id="page-24-1"></span>mc\_factorize *Factorise multi-companion matrices*

# Description

Companion factorization of multi-companion matrices.

#### Usage

mc\_factorize(x, mo, mo.col) mc\_leftc(x, mo, mo.col)

#### **Arguments**

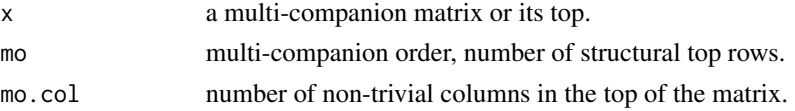

#### Details

The companion factorization of a multi-companion matrix,  $X$ , of (multi-companion) order  $p$  is  $X = A_1 \times \cdots \times A_p$ , where  $A_i$ ,  $i = 1, \ldots, p$ , are companion matrices.

mc\_leftc factorises a multi-companion matrix into a product of companion times multi-companion.

mc\_factorize calls mc\_leftc a number of times to compute the full factorisation.

If  $x$  is not a matrix an attempt is made to convert it to matrix. If  $x$  is a vector it is converted to a matrix with 1 row.

x may be the whole matrix or its top. If mo is missing x is assumed to be the top of the matrix and the multi-companion order is set to its number of rows.

mo.col defaults to the number of columns of x. It is important to specify mo.col if there are columns of zeroes in the top of the matrix. Otherwise the factorisation usually fails with a message (from solve) that the system is exactly singular. Note however that for objects of class MultiCompanion this situation is handled automatically (unless the user overwrites the default behaviour).

# Value

for mc\_factorize, a matrix whose i-th row is the first row of the i-th companion factor.

for mc\_leftc, a numeric vector containing the first row of the companion factor.

Level

0

#### Note

The companion factorisation does not always exist but currently this possibility is not handled. Even if it exists, it may be numerically unstable.

Also, if mo.col is smaller than the number of columns, then the factorisation is not unique, the one having mo.col non-zero entries is computed. The existence is not treated.

mc\_leftc is probably the first function I wrote for multi-companion matrices. It does not do checks consistently. The MultiCompanion class can be used here.

# Author(s)

Georgi N. Boshnakov

#### References

Boshnakov GN (2002). "Multi-companion matrices." *Linear Algebra Appl.*, 354, pp. 53–83. ISSN 0024-3795, [http://dx.doi.org/10.1016/S0024-3795\(01\)00475-X](http://dx.doi.org/10.1016/S0024-3795(01)00475-X).

#### See Also

[mc\\_from\\_factors](#page-26-1)

#### Examples

```
mat2 <- make_mcmatrix(eigval = c(1), co = cbind(c(1,1,1,1), c(0,1,0,0)), dim = 4, len.block = c(2))
mat2
eigen(mat2)
mc\_left(max2, mo = 4, mo,col = 2)mCompanion(mat2)
mCompanion(mat2, mo=4, mo.col=2)
mc\_left(mCompanion(max2), mo = 4, mo.col = 2)mc_eigen(mCompanion(mat2), mo = 4, mo.col = 2)
mc_eigen(mCompanion(mat2, mo=4, mo.col=2), mo = 4, mo.col = 2)
```
<span id="page-25-1"></span>mc\_factors *Factors of multi-companion matrices*

#### Description

Gives the factors comprising the companion factorisation of a multi-companion matrix.

#### Usage

 $mc_factors(x, what = "mc")$ 

<span id="page-25-0"></span>

#### <span id="page-26-0"></span>Arguments

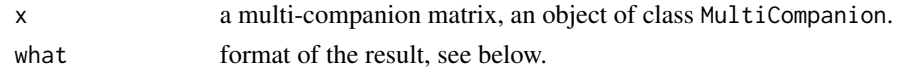

# Details

If the factors are available in the object's pad in the requested format, they are returned without further processing. The factors may be available if they have been previously computed or if the matrix has been created from the factors.

If the factors are available, but not in the requested format, they are converted to it. Otherwise the factors are computed.

The factors are stored in the object's pad under the name "mC.factors" when what == "mc", and in "mC.factorsmat" otherwise.

# Value

If what == "mc" the companion factors of x as a list of MultiCompanion objects.

Otherwise a matrix with i-th row representing the i-th factor.

As a side effect, the factors are stored in the object's pad, see 'Details'.

#### Author(s)

Georgi N. Boshnakov

# References

Boshnakov GN (2002). "Multi-companion matrices." *Linear Algebra Appl.*, 354, pp. 53–83. ISSN 0024-3795, [http://dx.doi.org/10.1016/S0024-3795\(01\)00475-X](http://dx.doi.org/10.1016/S0024-3795(01)00475-X).

#### Examples

 $m \le m$ Companion(matrix(1:8, nrow = 2)) mc\_factors(m)

<span id="page-26-1"></span>mc\_from\_factors *Multi-companion matrix from factors*

#### Description

Compute a multi-companion matrix from its companion factors or from a periodic filter. Create the multi-companion matrix corresponding to a periodic filter by multiplying the relevant companion matrices in reverse order.

#### Usage

mc\_from\_factors(x) mc\_from\_filter(x)

#### <span id="page-27-0"></span>Arguments

x a matrix with a row for each companion factor, see details.

# Details

x is a matrix whose i-th row is the top row of the i-th companion factor (for mc\_from\_factors) or the filter coefficients for the i-th season (for mc\_from\_filter).

mc\_from\_factors is, effectively, the inverse of [mc\\_factorize](#page-24-1). The companion matrices specified by the argument are multiplied.

mc\_from\_filter is similar except that the relevant companion matrices are multiplied in reverse order. After all, it is natural to have the coefficients for the i-th season in the i-th row!

todo: add an argument to specify the "first" season.

# Value

The top of the resulting multi-companion matrix.

# Level

Currently mc\_from\_factors calls mCompanion, which it probably should not do.

#### Author(s)

Georgi N. Boshnakov

# References

Boshnakov GN (2002). "Multi-companion matrices." *Linear Algebra Appl.*, 354, pp. 53–83. ISSN 0024-3795, [http://dx.doi.org/10.1016/S0024-3795\(01\)00475-X](http://dx.doi.org/10.1016/S0024-3795(01)00475-X).

#### See Also

[mc\\_factorize](#page-24-1)

```
x \le - matrix(1:8, nrow = 2)
mc_from_factors(x)
mCompanion(mc_from_factors(x))
mc_from_filter(x)
mCompanion(mc_from_filter(x))
```
<span id="page-28-0"></span>

#### **Description**

Compute the dense matrix representation of a multi-companion matrix or convert the argument to an ordinary matrix.

#### Usage

```
mc_full(x)mc\_matrix(x)mc_order(x)
is_mc_bottom(x)
```
#### Arguments

x the top part of the multi-companion matrix or the whole matrix, see Details.

#### Details

mc\_matrix returns an ordinary matrix. It returns x if x is an ordinary matrix (is.matrix(x) == TRUE), converts x to a matrix with one row if x is a vector, and returns as  $matrix(x)$  otherwise. mc\_matrix is used by some functions in package mcompanion that want to allow flexible format for the top of a multicompanion matrix or even the whole matrix  $(e.g. x may be a Multicompanion)$ object) but are not really multi-companion aware.

For  $mc_full$ , x is normally the top part of a multi-companion matrix. Rows are appended as necessary to obtain the dense representation of the matrix and the result is guaranteed to be a multicompanion matrix. It is an error to have more rows than columns. If the number of rows is equal to the number of columns, i.e.  $x$  is the whole matrix, the effect is that  $x$  is converted to an ordinary matrix but no check is made to see if the result is indeed a multi-companion matrix. x may be a vector if the multi-companion order is 1.

Give the multi-companion order of a square matrix

Determine the multi-companion order of a square matrix or check if a matrix may be the bottom part of a multi-companion matrix.

In  $mc\_order(x)$  should be a square matrix, while in is\_mc\_bottom(x) the matrix is usually rectangular.

The bottom part of a multi-companion matrix is of the form [I 0], where I is an identity matrix and 0 is a matrix of zeroes. The top consists of the rows above the bottom part. The multi-companion order is the number of rows in the top of a multi-companion matrix.

Identity matrices have mc\_order zero. Other general matrices have mc\_order equal to the number of rows. In particular, an  $1 \times 1$  matrix has mc\_order zero, if its only element is equal to one, and mc\_order one otherwise.

Acordingly, is\_mc\_bottom(x) returns TRUE if  $x$  is the identity matrix or a matrix with zero rows. This is consistent with the treatment of the identity matrix as multi-companion of multi order 0 and a general matrix as multi-companion of multi-companion order equal to the number of its rows.

<span id="page-29-0"></span>for mc\_full, the multi-companion matrix as an ordinary dense matrix object.

For mc\_matrix, an ordinary matrix.

for mc\_order, the multi-companion order of x, a non-negative integer

for is\_mc\_bottom, TRUE if x may be the bottom part of a multi-companion matrix and FALSE otherwise.

# Note

mc\_matrix is not multi-companion specific, except that it converts a vector to a matrix with one row (not column). For square matrices these functions are not really multi-companion specific.

It may make sense to allow non-square matrices also for mc\_order.

#### Author(s)

Georgi N. Boshnakov

# References

Boshnakov GN (2002). "Multi-companion matrices." *Linear Algebra Appl.*, 354, pp. 53–83. ISSN 0024-3795, [http://dx.doi.org/10.1016/S0024-3795\(01\)00475-X](http://dx.doi.org/10.1016/S0024-3795(01)00475-X).

#### See Also

[mcStable](#page-19-1)

```
mc < -mCompanion("sim", dim = 4, mo = 2)mc
mc_order(mc)
x \leq -mc[1:2, ] # the top of mc
x
x2 \le -mc[] # whole mc as ordinary matrix
x2
mc_matrix(mc)
mc_matrix(x2)
## mc_matrix() doesn't append rows to its argument
mc_matrix(x)
## mc_full() appends rows, to make the matrix square multicompanion
mc_full(x)## mc and x2 are square, so not amended:
mc_full(mc)
mc_full(x2)## a vector argument is treated as a matrix with 1 row:
mc_matrix(1:4)
mc_full(1:4)
```
# <span id="page-30-0"></span>mf\_VSform 31

```
## mc_order(1:4) # not by mc_order
m \le mCompanion(matrix(1:8, nrow = 2))
mc_matrix(m)
mc_order(m)
m[-c(1,2), ]is_m c_bottom(m[-c(1,2), ]) # TRUE
## TRUE for reactangular diagonal matrix with nrow < ncol
is_m c_bottom(diag(1, nrow = 3, ncol = 5))## border cases
is_m c_bottom(matrix@, nrow = 0, ncol = 4)) # TRUE, 0 rowsis_mc_bottom(diag(4)) # TRUE, square diagonal matrix
```
mf\_VSform *Extract properties of multi-filters*

#### <span id="page-30-2"></span>Description

Extract properties for scalar and vector of seasons forms of multi-filters.

#### Usage

```
mfį_\text{order}(x, i = 'max', form = 'pc', perm)mf_period(x)
mf_poles(x, blocks = FALSE)
mf_VSform(x, first = 1, form = "U", perm)
```
#### Arguments

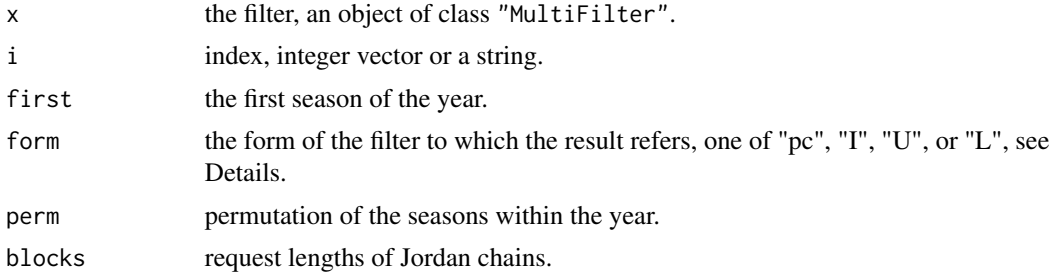

# Details

With the default i=="max" the function mf\_order returns a single number, the order of the filter in the representation requested by form. The orders of the components may be obtained with the setting i=="all" which gives a vector whose j-th element is the order of the j-th component of the filter. A subset of these may be obtained with numeric i which is treated as standard index vector. Values for i other than the default are meaningful mainly for form="pc".

mf\_VSform arranges the filter coefficients in one of the vector of seasons forms (todo: cite me). The component Phi of the result is a matrix obtained by putting the coefficient matrices next to each other, [A1 ... Ad]. If perm is provided, then the result is the same for "U" and "L".

mf\_VSform is called implicitly by the subscripting operation ("[") when needed, it is more flexible and is recommended for general use.

For the vector forms ("I", "U", and "L") the argument perm specifies the arrangement of the components of the filter in that form. For the I- and U-forms the default is  $mf\_period(x)$ :1, for the L-form it is  $1:mf\_period(x)$ .

Currently perm may take on values that can be obtained from the default by rotation, e.g. if the period is 4, perm may be one of  $(4,3,2,1)$ ,  $(1,4,3,2)$ ,  $(2,1,4,3)$ ,  $(3,2,1,4)$  for the U-form, and  $(1,2,3,4)$ ,  $(4,1,2,3)$ ,  $(3,4,1,2)$ ,  $(2,3,4,1)$  for the L-form. Other permutations may be usefull in some situations but may not result in U- or L- forms (without further transformations). For I-form any permutation should be permissible when implemented (todo:).

For mf\_order the argument perm affects the computation only, not the ordering in the result. The result (if vector) is not permuted unless the argument i asks for this. For mf\_VSform however such a behaviour would be very peculiar and the rows of the result are for the permuted seasons. In short, the i-th element of the result of mf\_order (if vector) gives the order (in the requested form) of the i-th season but the i-th row of any of the matrices returned by mf\_VSform depends on perm and form.

Note: the terminology here reflects application to pc processes, probably should be made more neutral in this respect.

todo: (2013-03-26) mf\_order seems unfinished.

#### Value

For  $mf<sub>-</sub>order$ , if  $i = "max"$  a positive integer, otherwise a vector of positive integers.

For mf\_period the period of the filter, a positive integer.

For mf\_poles, if blocks = FALSE, a vector of the eigenvalues of the associated multi-companion matrix, each eigenvalue repeated according to its algebraic multiplicity. If blocks = TRUE, a 2 column matrix with the eigenvalues in the first column and the lengths of the Jordan chains in the second. There is one row for each chain (i.e. multiple eigenvalues are repeated according to their geometric multiplicity).

For mf\_VSform a list with components:

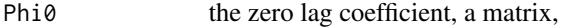

Phi the remaining coefficients, a matrix,

Phi0inv (form=="I" only) the inverse of the zero lag coefficient matrix of the vs-form, a matrix. (TODO: the name of this component is misleading since in the case form =  $"I"$  Phi0 is the identity matrix and Phi0inv is not equal to the inverse of Phi0.)

#### Author(s)

Georgi N. Boshnakov

# <span id="page-32-0"></span>mf\_VSform 33

#### References

Boshnakov GN (2002). "Multi-companion matrices." *Linear Algebra Appl.*, 354, pp. 53–83. ISSN 0024-3795, [http://dx.doi.org/10.1016/S0024-3795\(01\)00475-X](http://dx.doi.org/10.1016/S0024-3795(01)00475-X).

Boshnakov GN and Iqelan BM (2009). "Generation of time series models with given spectral properties." *J. Time Series Anal.*, 30(3), pp. 349–368. ISSN 0143-9782, [http://dx.doi.org/10.](http://dx.doi.org/10.1111/j.1467-9892.2009.00617.x) [1111/j.1467-9892.2009.00617.x](http://dx.doi.org/10.1111/j.1467-9892.2009.00617.x).

#### See Also

[MultiFilter](#page-36-1) and the examples there, [mcStable](#page-19-1)

```
## simulate a 3x3 2-companion matrix
## and turn it into a multi-filter
(m <- mCompanion("sim", dim=3, mo=2))
(flt <- new("MultiFilter", mc = m ))
mf_period(flt)
mf_poles(flt)
abs(mf_poles(flt))
mf_VSform(flt,form="U")
mf_VSform(flt,form="L")
mf_VSform(flt,form="I")
## simulate a pc filter (2 seasons)
## and turn it into a multi-filter object
(rfi <- sim_pcfilter(2, 3))
(flt <- new("MultiFilter", coef = rfi$pcfilter))
mf_period(flt)
mf_poles(flt)
abs(mf_poles(flt))
mf_VSform(flt, form="U")
mf_VSform(flt, form="I")
mf_VSform(flt, form="L")
## indexing can be used to extract filter coefficients
flt[]
flt[1,]## the rest are some checks of numerical performance.
rfi
rfi$mat==0
zapsmall(rfi$mat)
mCompanion(zapsmall(rfi$mat))
unclass(mCompanion(zapsmall(rfi$mat)))
unclass(mCompanion(rfi$mat))
flt1 <- new("MultiFilter", mc = mCompanion(zapsmall(rfi$mat)))
flt2 <- flt
flt1[]
```

```
flt2[]
flt1[] - flt2[]
rfi$pcfilter - rfi$mat[1:2,]
mf_poles(flt1)
abs(mf_poles(flt1))
svd(rfi$mat)
rcond(rfi$mat)
Matrix::rcond(Matrix::Matrix(rfi$mat),"O")
1/Matrix::rcond(Matrix::Matrix(rfi$mat),"O")
```
<span id="page-33-1"></span>MultiCompanion-class *Class "MultiCompanion"*

#### Description

Objects and methods for multi-companion matrices

# Objects from the Class

For ordinary usage objects from this class should behave as matrices and there should be no need to access the slots directly.

Objects can be created with the function [mCompanion](#page-13-1). Other functions in the mcompanion package also produce MultiCompanion objects.

It is possible also to call new() directly:

```
new("MultiCompanion", xtop, mo, n, mo.col, ido, x, dimnames,
   detect, misc)
```
Arguments:

xtop is the top of the matrix.

mo is the multi-companion order of the matrix.

- n is the dimension.
- mo.col is the top order, meaniing that columns mo.col+1,...,n of the top of the matrix are zeros. mo.col may also be set to "detect", in which case it is determined by scanning xtop or x.

ido the dimension of the identity sub-matrix.

x the whole matrix.

dimnames is not used currently.

detect controls whether automatic detection of mo and mo.col should be attempted. The values tested are "mo", "mo.col", "all", and "nothing" with obvious meanings.

misc todo: describe this argument!

<span id="page-33-0"></span>

Normally one of xtop and x is supplied but if both are, they are checked for consistency, including the elements of the matrix (equality is tested with ==). To facilitate calls with one unnamed argument, when xtop is a square matrix it is taken to be the entire matrix (provided that x is missing).

Aside from xtop (or x), most of the remaining arguments can be deduced automatically. The number of rows and columns of xtop give the multi-companion order and the dimension of the matrix, respectively. A vector xtop is taken to stand for a matrix with one row. x needs to be square or a vector of length equal to exact square. mo and mo.col may be determined from the contents of x and xtop. There is no harm in ignoring mo.col but it is useful for our applications. Note that by default it is to set to the number of columns and not determined by scanning the matrix.

The contents of the misc argument are stored in the pad of the new object.

# **Slots**

xtop: The top of the matrix, an object of class "matrix"

mo: Multi-companion order, an object of class "numeric"

ido: dimension of the identity submatrix, object of class "numeric"

mo.col: number of non-zero columns in top rows, object of class "numeric"

pad: storage for additional info, object of class "objectPad"

x: inherited, object of class "numeric"

Dim: inherited, object of class "integer"

Dimnames: inherited, object of class "list"

factors: inherited, object of class "list"

#### Extends

Class "ddenseMatrix", directly. Class "generalMatrix", directly. Class "dMatrix", by class "ddenseMatrix". Class "denseMatrix", by class "ddenseMatrix". Class "Matrix", by class "ddenseMatrix". Class "Matrix", by class "ddenseMatrix". Class "compMatrix", by class "generalMatrix". Class "Matrix", by class "generalMatrix".

# **Methods**

```
\%*\% signature(x = "ANY", y = "MultiCompanion"): ...
\%*\% signature(x = "MultiCompanion", y = "MultiCompanion"): ...
\%*\% signature(x = "MultiCompanion", y = "ANY"): ...
[ signature(x = "MultiCompanion", i = "index", j = "index", drop = "logical"): ...
[ signature(x = "MultiCompanion", i = "index", j = "missing", drop = "logical"): ...
[ signature(x = "MultiCompanion", i = "missing", j = "index", drop = "logical"): ...
coerce signature(from = "dgeMatrix",to = "MultiCompanion"): ...
coerce signature(from = "matrix",to = "MultiCompanion"): ...
coerce signature(from = "MultiCompanion",to = "matrix"): ...
coerce signature(from = "MultiCompanion", to = "dgeMatrix"): ...
```

```
initialize signature(.Object = "MultiCompanion"): This method is called implicitly when the
     user calls new("MultiCompanion",...).
```
 $mcStable$  signature(x = "MultiCompanion"): ...

 $t$  signature( $x =$  "MultiCompanion"): ...

 $%$  \*% signature(x = "matrix", y = "MultiCompanion"): ...

 $%$  \*% signature(x = "MultiCompanion", y = "matrix"): ...

#### Note

The implementation is rather redundant, this class probably should inherit in a different way from classes in Matrix package or may be not inherit at all.

Methods to get the multi-order, mo.col, and others, would be useful but first the terminology needs to be made consistent.

Other matrix arithmetic operations?

Argument n is called dim in other functions.

#### Author(s)

Georgi N. Boshnakov

#### References

Boshnakov GN (2002). "Multi-companion matrices." *Linear Algebra Appl.*, 354, pp. 53–83. ISSN 0024-3795, [http://dx.doi.org/10.1016/S0024-3795\(01\)00475-X](http://dx.doi.org/10.1016/S0024-3795(01)00475-X).

Boshnakov GN and Iqelan BM (2009). "Generation of time series models with given spectral properties." *J. Time Series Anal.*, 30(3), pp. 349–368. ISSN 0143-9782, [http://dx.doi.org/10.](http://dx.doi.org/10.1111/j.1467-9892.2009.00617.x) [1111/j.1467-9892.2009.00617.x](http://dx.doi.org/10.1111/j.1467-9892.2009.00617.x).

#### See Also

[mCompanion](#page-13-1) and the examples there; the following functions produce multi-companion matrices but do not return MultiCompanion objects:

[sim\\_mc](#page-41-1), [make\\_mcmatrix](#page-10-1)

```
a1 <- matrix(1:12,nrow=2)
mc1 <- new("MultiCompanion",xtop=a1)
new("MultiCompanion",a1) # same
a2 <- matrix(c(1:6,rep(0,4)),nrow=2) # 1st 3 columns of a2 are non-zero
mc2 <- new("MultiCompanion",a2)
mc2
mc2@mo.col # =5, because the default is to set mo.col to ncol
mc2a <- new("MultiCompanion",a2,detect="mo.col")
mc2a@mo.col # =3, compare with above
```
# <span id="page-36-0"></span>MultiFilter-class 37

```
b \leq -as(mc2, "matrix") # b is ordinary R matrix
mcb <- new("MultiCompanion",x=b)
      new("MultiCompanion",b) # same as mcb
mcb@mo # 2 (mo detected)
mcb@mo.col # 5 (no attempt to detect mo.col)
mcba <- new("MultiCompanion",b,detect="all")
mcba@mo   # 2 (mo detected)
mcba@mo.col # 3 (mo.col detected)
```
<span id="page-36-1"></span>MultiFilter-class *Class "MultiFilter"*

#### **Description**

Objects and methods for filters with more than one set of coefficients.

#### Objects from the Class

Objects can be created by calls of the form new("MultiFilter", coef, mc, order, sign).

Objects from this class represent periodic filters. A d-periodic filter relates an input series  $\varepsilon_t$  to an output series  $y_t$  by the following formula:

$$
y_t = \sum_{i=1}^{p_t} \phi_t(i) y_{t-i} + \varepsilon_t,
$$

where the coefficients  $\phi_t(i)$  are d-periodic in t, i.e.  $\phi_{t+d}(i) = \phi_t(i)$  and  $p_{t+d} = p_t$ .

The periodicity means that it is sufficient to store the coefficients in a  $d \times p$  matrix, where  $p =$  $\max(p_1, \ldots, p_t)$ . Slot coef contains such a matrix.

The filter may be specified either by its coefficients or by its multi-companion form.

#### Slots

- mc: the multi-companion form of the filter, an object of class "MultiCompanion"
- coef: the coefficients of the filter, an object of class "matrix", whose sth row contains the coefficients for  $t = k \times d + s$ .

order: the periodic order of the filter, a numeric vector giving the orders of the individual seasons.

sign: 1 or -1. The default value, 1, corresponds to the formula given in section "Objects from the Class". It can also be -1, if the sum on the right-hand side of that formula is preceded by a minus (usual convention in signal processing).

#### <span id="page-37-0"></span>Methods

[ signature(x = "MultiFilter",  $i =$  "ANY",  $j =$  "ANY", drop = "ANY"): take subset of the coefficients of the filter in various forms.

To do: the function needs more work! Document the function and the additional arguments!

**initialize** signature(. $Object = "MultiFilter")$ : This function is called implicitly by new, see the signature for new above. One of mc and coef must be supplied, the other arguments are optional.

If mc is missing it is computed from coef. In this case, component mC.factorsmat of slot misc of mc is set to the companion factorisation of mc (essentially the reversed rows of coef). If coef is missing it is computed from mc, see [mc\\_factors](#page-25-1).

 $mcStable$  signature(x = "MultiFilter"): Check if the filter is stable.

See also the documentation for the following functions which are effectively methods for class "MuliFilter" but are not defined as formal methods:

mf\_period, mf\_order, mf\_poles, mf\_VSform.

#### Author(s)

Georgi N. Boshnakov

showClass("MultiFilter")

#### **References**

Boshnakov GN (2002). "Multi-companion matrices." *Linear Algebra Appl.*, 354, pp. 53–83. ISSN 0024-3795, [http://dx.doi.org/10.1016/S0024-3795\(01\)00475-X](http://dx.doi.org/10.1016/S0024-3795(01)00475-X).

Boshnakov GN and Iqelan BM (2009). "Generation of time series models with given spectral properties." *J. Time Series Anal.*, 30(3), pp. 349–368. ISSN 0143-9782, [http://dx.doi.org/10.](http://dx.doi.org/10.1111/j.1467-9892.2009.00617.x) [1111/j.1467-9892.2009.00617.x](http://dx.doi.org/10.1111/j.1467-9892.2009.00617.x).

# See Also

[MultiCompanion](#page-33-1), [mf\\_period](#page-30-2), [mf\\_order](#page-30-2), [mf\\_poles](#page-30-2), [mf\\_VSform](#page-30-1).

#### Examples

```
m < - mCompanion("sim",dim=3,mo=2) # simulate a 3x3 2-comp. matrix
flt <- new("MultiFilter", mc = m )
flt[]
mf_period(flt)
mf_poles(flt)
abs(mf_poles(flt))
mf_VSform(flt,form="U")
mf_VSform(flt,form="L")
mf_VSform(flt,form="I")
```
# try arguments "coef" and "mc", for comparison

```
rfi \le sim_pcfilter(2,3) # period=2, order=c(3,3)
# per. filter from a multi-companion matrix
flt1 <- new("MultiFilter", mc= mCompanion(zapsmall(rfi$mat)))
flt1[]
mf_period(flt1)
mf_poles(flt1)
abs(mf_poles(flt1))
mf_VSform(flt1,form="U")
mf_VSform(flt1,form="L")
mf_VSform(flt1,form="I")
# per. filter from coefficients, should be the same (numerically)
flt2 <- new("MultiFilter",coef=rfi$pcfilter)
flt2[]
mf_period(flt2)
mf_poles(flt2)
abs(mf_poles(flt2))
mf_VSform(flt2,form="U")
mf_VSform(flt2,form="L")
mf_VSform(flt2,form="I")
```
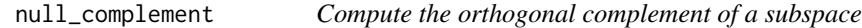

# Description

Computes the orthogonal complement of a subspace relative to a universe.

# Usage

null\_complement(m, universe = NULL, na.allow = TRUE)

#### Arguments

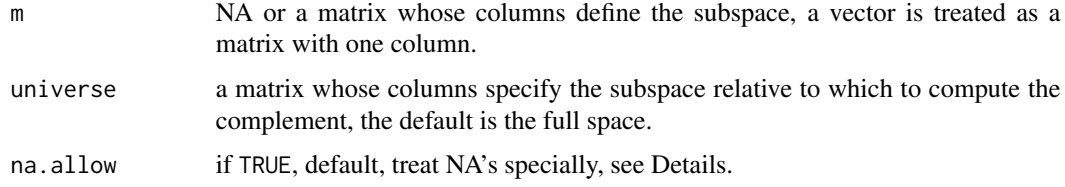

# Details

null\_complement computes the orthogonal complement of a subspace (spanned by the columns of m) relative to a universe.

<span id="page-39-0"></span>Argument universe can be used to specify a subspace w.r.t. which to compute the complement. If universe is NULL (the default), the complement w.r.t. the full space is computed. The full space is the *n*-dimensional space, where *n* is the number of rows of argument m.

null\_complement returns a matrix whose columns give a basis of the required subspace.

null\_complement uses Null() from package MASS for the actual computation. null\_complement(m,na.allow = FALSE) is equivalent to Null(m).

m is typically a matrix whose columns represent the subspace w.r.t. which to compute the complement. null\_complement can also deal with NA's in m. This facility can be turned off by specifying na.allow = FALSE.

If na.allow = TRUE, the default, and  $m$  is identical to NA, universe is returned (i.e.  $m = NA$  represents the empty subspace). Note that in this case universe cannot be NULL, since there is no way to determine the dimension of the full space.

Otherwise, m is a matrix. If all elements of m are NA, a matrix of NA's is returned with number of columns equal to ncol(universe) -ncol(m).

# Value

a matrix representing a basis of the requested subspace

#### Author(s)

Georgi N. Boshnakov

#### Examples

```
ml \leq - diag(1, nrow = 3, ncol = 2)null_complement(m1)
null_complement(c(1,1,0))
null_complement(c(1,1,0), m1)
## the columns of the result from null_complement() are orthogonal
## to the 1st argument:
t(c(1,1,0)) %*% null_complement(c(1,1,0))
t(c(1,1,0)) %*% null_complement(c(1,1,0), m1)
null_complement(rep(NA_real_, 3), m1)
null_complement(NA, m1)
```
permute\_var *Permute rows and columns of matrices*

#### **Description**

Permute rows and columns of matrices.

# permute\_var 41

#### Usage

```
permute_var(mat, perm = nrow(mat):1)
permute_synch(param, perm)
```
#### **Arguments**

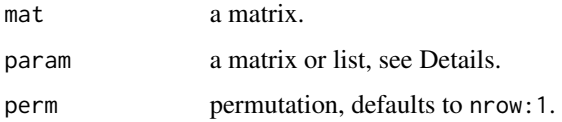

#### Details

Given a permutation, permute\_var permutes the rows and columns of a matrix in such a way that if mat is the covariance matrix of a vector x, then the rearranged matrix is the covariance matrix of x[perm]. If P is the permutation matrix corresponding to perm, then the computed value is P %\*% mat %\*% t(P).

permute\_synch performs the above transformation on all matrices found in param. More precisely, if param is a matrix, then the result is the same as for permute\_var. Otherwise param should be a list and, conceptually, permute\_synch is applied recursively on each element of this list. The net result is that each matrix, say M, in param is replaced by  $PMP'$  and each vector, say v, by  $Pv$ . The idea is that param may contain specification of a VAR model, all components of which need to be reshuffled if the components of the multivariate vector are permuted.

All matrices in param must have the same number of rows, say d, but this is not checked. perm should be a permutation of 1:d.

#### Value

for permute\_var, a matrix,

for permute\_synch, a matrix or list of the same shape as param in which each matrix is transformed as described in Details.

#### Author(s)

Georgi N. Boshnakov

```
Cl <- cor(longley) # from example for 'cor()'
nc < -\text{ncol}(\text{Cl})v \le -1:nc
names(v) <- colnames(Cl)
permute_var(Cl)
all(permute\_var(Cl) == Cl[ncol(Cl):1, ncol(Cl):1])
```
<span id="page-41-0"></span>

#### Description

Treats a matrix as a block matrix and multiplies each block by a given block.

# Usage

rblockmult(x, b)

# Arguments

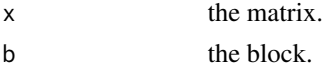

# Details

x is split into blocks  $[x1 \dots xn]$  so that  $ncol(xi)$ ==nrow(b) and each block is multiplied by b. The result is the matrix  $[x1 b ... xn b]$ .

# Value

the matrix obtained as described above

#### Author(s)

Georgi N. Boshnakov

#### Examples

```
m \le - matrix(1:12, nrow = 2)
b \le - matrix(c(0, 1, 1, 0), nrow = 2)
rblockmult(m,b)
```
<span id="page-41-1"></span>sim\_mc *Simulate a multi-companion matrix*

# Description

Simulate a multi-companion matrix with partially or fully specified spectral properties.

# Usage

```
sim_mc(dim, mo, mo.col = dim, eigval, len.block, type.eigval = NULL,
       co, eigabs, eigsign, type = "real",
      value = "real", value.type = "", ...)
```
#### $\sin\text{m}$  and  $\sin\text{m}$  and  $\sin\text{m}$  a

#### Arguments

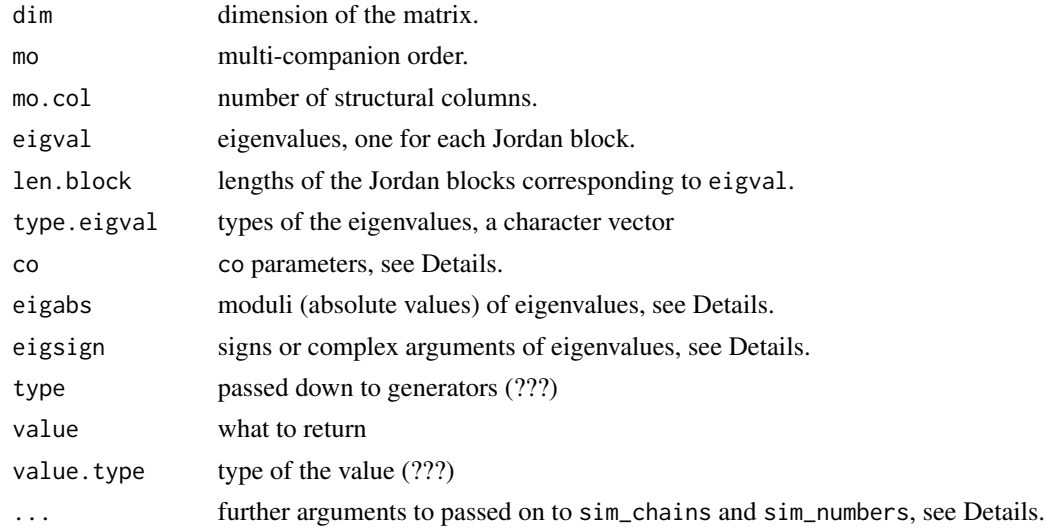

# Details

sim\_mc generates a multi-companion matrix of dimension dim x dim and multi-companion order mo. The matrix has the spectral properties specified by the arguments. Values that cannot be inferred from the arguments are simulated.

Arguments dim, mo, and mo.col define the structure of the matrix. The first two are compulsory but the last one, mo.col, is optional. If no other arguments are supplied sim\_mc produces a matrix with all spectral parameters simulated.

The number of non-zero eigenvalues is at most mo.col. If mo.col < dim the multi-companion matrix has structural eigenvectors/chains corresponding to the zero eigenvalue(s), see the references. These chains are generated automatically.

Arguments type.eigval, eigabs, eigsign and eigval are vectors used to specify the types and the values of the eigenvalues. Any or all of them may be missing or NULL. Those present must have the same length.

It is not necessary to specify eigenvalues and eigenvectors corresponding to eigenvalues equal to zero, since the structural eigenchains needed when mo.col < dim are created automatically. In practice, the number of the non-zero eigenvalues is usually equal to mo.col. The net effect is that the arguments specifying the spectral structure of the matrix normally need to specify the spectral information about the non-zero eigval only.

Some or all of the eigenvalues may be specified partially or fully using arguments eigabs, eigsign, and eigval. Non-NA entries in eigval specify complete eigenvalues. Non-NA entries in eigabs specify absolute values of eigenvalues. Non-NA entries in eigsign specify signs of real eigenvalues or complex arguments of complex eigenvalues. Generally, if the entry for an eigenvalue in eigval is a number (not NA), then the corresponding entries in eigabs and eigsign will be NA. This is not enforced and a limited check for consistency is made in case of redundant information.

type.eigval is a character vector describing the types of the eigenvalues, where "r", "c", and "cp" stand for real, complex, and complex pair, respectively. It is best to have one entry only for each complex pair (specified by "cp"), rather than two "c" entries.

<span id="page-43-0"></span>If type.eigval is NULL (default) and eigval is supplied, then type.eigval is inferred from the imaginary part of eigval ("r" or "cp"), if it is complex.

For compatibility with older versions of this function eigval may be a character vector in which case it is simply assigned to type.eigval.

If both, type.eigval and eigval, are missing a default allocation of the types of the eigenvalues is chosen.

# TODO: complete the description below.

The remaining spectral parameters may be specified with the argument co with missing entries for the "free" entries. (!!! This is not complete, it may be better to have separate arguments for the absolute value and the angle, as for eigenvalues, and an option for normalisation of these coefficients. ???)

Generators other than the default ones may be specified in the ... argument. These are passed to sim\_numbers and sim\_chains. Again, for the "co" arguments the support is not finished.

# Value

if value.type is the character string "matrix", the required multi-companion matrix. Otherwise, if value.type=="list", a list containing also the spectral information (this list is the same as the one from [make\\_mcmatrix](#page-10-1))).

#### **Note**

A canonical form is needed, especially when there are repeated eigenvalues whose eigenvectors may be chosen to be orthogonal, at least. (nyakade v zapiskite mi tryabva da ima kanonichna forma!)

#### Author(s)

Georgi N. Boshnakov

#### References

Boshnakov GN (2002). "Multi-companion matrices." *Linear Algebra Appl.*, 354, pp. 53–83. ISSN 0024-3795, [http://dx.doi.org/10.1016/S0024-3795\(01\)00475-X](http://dx.doi.org/10.1016/S0024-3795(01)00475-X).

Boshnakov GN and Iqelan BM (2009). "Generation of time series models with given spectral properties." *J. Time Series Anal.*, 30(3), pp. 349–368. ISSN 0143-9782, [http://dx.doi.org/10.](http://dx.doi.org/10.1111/j.1467-9892.2009.00617.x) [1111/j.1467-9892.2009.00617.x](http://dx.doi.org/10.1111/j.1467-9892.2009.00617.x).

#### See Also

 $gbutils::sim_n$  numbers and  $sim_n$  chains for arguments that control the distributions of the random numbers.

[make\\_mcmatrix](#page-10-1) creates the matrix.

# <span id="page-44-0"></span>sim\_pcfilter 45

#### Examples

```
m0 \leq -\sin(mc(3,2)) # simulate 3x3 2-companion matrix
abs(m0$eigval) # eigval random, so their abs values
# now fix moduli of eigenvalues, and
# ask for one real ev and one complex pair of ev's
m1 < -\nsim m_{m}c(3, 2, eigabs=c(0.25, 0.5), type.eigval=c("r", "cp"))m1$eigval
abs(m1$eigval)
# same as above, since type.eigval happens to be the default
# dim is odd, by default first ev is real, rest are complex pairs
m1a <- sim_mc(3,2,eigabs=c(0.25,0.5))
m1a$eigval
abs(m1a$eigval)
# simulate 6x6 4-companion matrix
# with ev's at the seasonal frequencies (1.57 3.141593 -1.57)
# and random moduli. 3 complex pairs of ev's
m2 \le -\sin(mc(6, 4, \text{eigsign} = \text{pi} \cdot \text{c}(1/2, 1, -1/2))Arg(m2$eigval)
```
<span id="page-44-1"></span>sim\_pcfilter *Generate periodic filters*

#### Description

Generates periodic filters.

# Usage

```
sim_pcfilter(period, n.root, order = n.root, mo.col, ...)
```
# Arguments

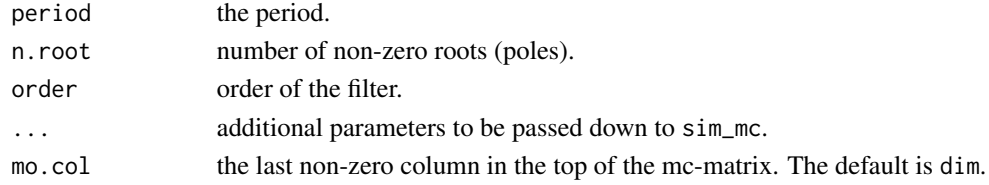

# Details

Generates periodic filters using the multicompanion approach (Boshnakov and Iqelan 2009).

By default the generated filter is stable and may be used as the autoregressive or moving average part of a periodic autoregressive moving average model. The filter is generated from the specified spectral information by factoring a multi-companion matrix. Any non-specified quantities are generated randomly. Randomly generated eigenvalues correspond to stable filter. The user may specify non-stable roots, unit roots in particular, see sim\_mc.

#### <span id="page-45-0"></span>Value

A list as obtained from [sim\\_mc](#page-41-1) with an addtional component for the filter.

pcfilter a matrix with the filter coefficients for the i-th season in the i-th row.

# Note

todo: a) Allow different orders for the individual seasons. This is not trivial and maybe not natural for this method. In the singular case it may make sense to implement different strategies for choosing the factorization (when it is not unique) and to choose more carefully the order of the filter to ensure existence of factorization, see my paper.

# Author(s)

Georgi N. Boshnakov

# References

Boshnakov GN (2002). "Multi-companion matrices." *Linear Algebra Appl.*, 354, pp. 53–83. ISSN 0024-3795, [http://dx.doi.org/10.1016/S0024-3795\(01\)00475-X](http://dx.doi.org/10.1016/S0024-3795(01)00475-X).

Boshnakov GN and Iqelan BM (2009). "Generation of time series models with given spectral properties." *J. Time Series Anal.*, 30(3), pp. 349–368. ISSN 0143-9782, [http://dx.doi.org/10.](http://dx.doi.org/10.1111/j.1467-9892.2009.00617.x) [1111/j.1467-9892.2009.00617.x](http://dx.doi.org/10.1111/j.1467-9892.2009.00617.x).

# See Also

[sim\\_mc](#page-41-1)

#### Examples

```
rfi <- sim_pcfilter(2,3)
mo <- cbind(c(1,1),rfi$pcfilter)
```
SmallMultiCompanion-class

*A class for small multi-companion matrices*

# Description

A class for internal use for work with small multi-companion matrices.

#### Objects from the Class

This class is for internal use.

Objects can be created by calls of the form new("SmallMultiCompanion",Mtop,Mbot,jdMtop,MbotXtop).

<span id="page-46-0"></span>spec\_core 47

# **Slots**

```
jdMtop: Object of class "JordanDecomposition" ~~
Mtop: Object of class "matrix" ~~
Mbot: Object of class "matrix" ~~
MbotXtop: Object of class "matrix" ~~
```
# Methods

```
coerce signature(from = "SmallMultiCompanion",to = "matrix"): ...
initialize signature(.Object = "SmallMultiCompanion"): ...
JordanDecomposition signature(values = "SmallMultiCompanion", vectors = "missing"):
    ...
```
# Author(s)

Georgi N. Boshnakov

# See Also

[MultiCompanion](#page-33-1)

#### Examples

```
mat2 <- make_mcmatrix(eigval = c(1), co = cbind(c(1,1,1,1), c(0,1,0,0)), dim = 4,
len.block = c(2)mat2
## Jordan decomp. of mat2[1:2,1:2]:
x2 \le - matrix(c(1,1,-1,0), ncol =2)
jd \leftarrow matrix(c(1, 0, 1, 1), ncol = 2)mat2[1:2,1:2] - x2 %*% jd %*% solve(x2)
jdobj \leq JordanDecomposition(values = 1, vectors = x2, heights = 2)
m1 <- new("SmallMultiCompanion", mat2[1:2, 1:2], Mbot = mat2[3:4, 1:2], jdMtop = jdobj)
m1a <- new("SmallMultiCompanion", Mbot = mat2[3:4, 1:2], jdMtop = jdobj)
as.matrix(m1) - as.matrix(m1a) # (approx.) 0's
```
spec\_core *Parameterise Jordan chains of multi-companion matrices*

#### Description

Parameterise the Jordan chains corresponding to a given eigenvalue of a multi-companion matrix.

#### Usage

```
spec_core(mo, evalue, heights, ubasis = NULL, uorth = NULL, evspace = NULL)
```
#### Arguments

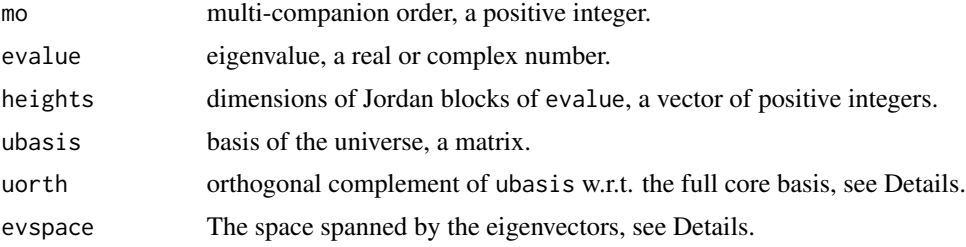

# Details

spec\_core prepares a canonical representation of the parameters of a multi-companion matrix coresponding to an eigenvalue. Roughly speaking, free parameters are represented by NA's in the returned object. For no-repeated eigenvalues the parameterisation consists of the eigenvalue and the seed parameters of the eigenvector. Even then, for uniqueness some convention needs to be adopted.

So, in general the parameterisation is effectively in terms of subspaces.

TODO: Currently this is not documented and is work in progress, there are only some working notes (rakopis: "Some technical details about the parameterisation of mc-matrices").

#### Value

a list representing the parameterised chains corresponding to the eigenvalue. Currently it contains the following elements:

evalue heights co core.vectors param.tall param.hang generators

#### Author(s)

Georgi N. Boshnakov

```
spec_core(4, 1, c(1,1,1,1))
spec_core(4, 1, c(2,1,1,1))
spec_seeds1(c(2,2,2,2), 4)
spec_seeds1(c(2,1,1,1), 4)
spec_core(4, 1, c(2,1,1,1))$co
spec_core(4, 1, c(2,1,1,1))$generators
```
<span id="page-48-1"></span><span id="page-48-0"></span>

# Description

Give the spectral parameters for zero eigenvalues of mc-matrices.

# Usage

```
spec_root0(dim, mo, mo.col)
```
# Arguments

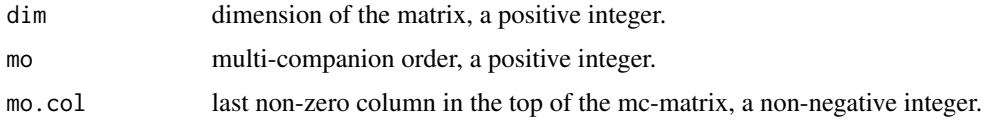

# Details

spec\_root0 prepares a structure for the zero roots of an mc-matrix.

# Value

a list with the following components:

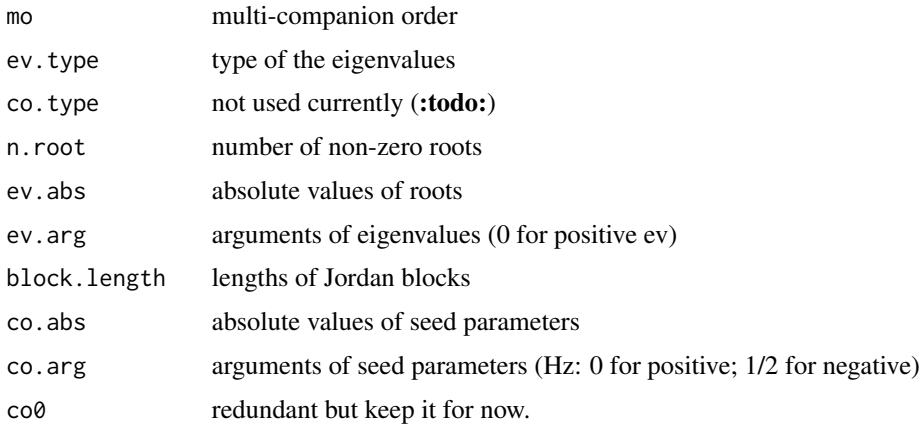

# Author(s)

Georgi N. Boshnakov

# See Also

[spec\\_root1](#page-49-1), [mcSpec](#page-15-1)

# Examples

```
spec_root0(4,2,3)
spec\_root@(4,2,2)spec_root0(4,2,1)
spec_root0(5,2,3)
spec_root1(4,2,2)
spec_root0(6,4,2)
spec_root0(6,4,4)
spec_root0(10,4,8)
```
<span id="page-49-1"></span>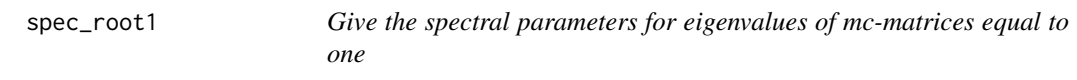

# Description

Give the spectral parameters for eigenvalues of mc-matrices equal to one.

# Usage

```
spec\_root1(mo, root1 = numeric(0), iorder = 0, siorder = 0)
```
# Arguments

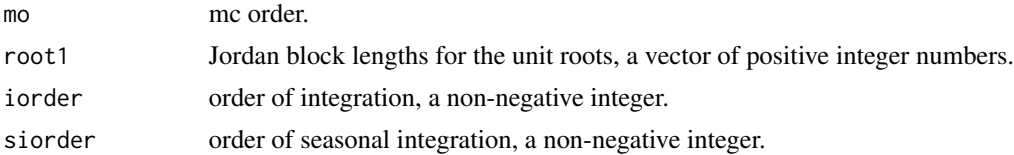

# Details

The specifications given by root1, iorder and siorder are combined and the spectral parameters prepared.

In principle, argument root1 is sufficient, the other two are for convenient specification of integration and seasonal integration.

TODO: rename argument root1!

#### Value

a list with the following components:

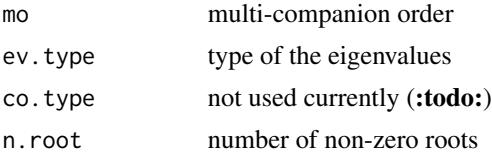

<span id="page-49-0"></span>

# <span id="page-50-0"></span>spec\_seeds1 51

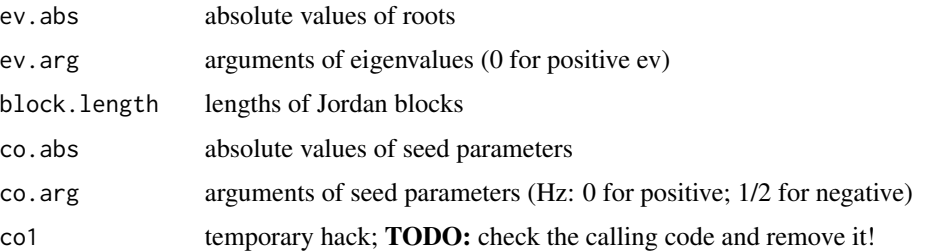

#### Author(s)

Georgi N. Boshnakov

#### See Also

[mcSpec](#page-15-1), [spec\\_root0](#page-48-1)

#### Examples

```
spec\_root1(4, root1 = 1)spec\_root1(4, root1 = c(1, 0, 0, 0)) # same
spec\_root1(4, iorder = 1) # same
spec\_root1(4, root1 = 2)spec\_root1(4, root1 = c(2, 0, 0, 0)) # same
spec\_root1(4, iorder = 2) # same
spec\_root1(4, root1 = c(1,1,1,1))spec\_root1(4, sidorder = 1) # same
spec\_root1(4, root1 = c(2, 2, 2, 2))spec\_root1(4, sidorder = 2) # same
spec\_root1(4, root1 = c(2,1,1,1))spec\_root1(4, iorder = 1, siorder = 1) # same
spec\_root1(4, root1 = c(2,1))spec\_root1(4, root1 = c(2,1,1))
```
spec\_seeds1 *Generate seed parameters for unit mc-eigenvectors*

#### Description

Generates seed parameters for mc-eigenvectors corresponding to unit roots.

#### <span id="page-51-0"></span>Usage

spec\_seeds1(len.block, mo)

#### Arguments

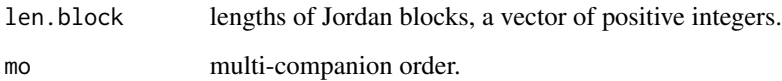

#### Details

Creates a matrix of seed parameters corresponding to unit eigenvalues of a multi-companion matrix of multi-companion order mo. len.block gives the sizes of the Jordan blocks corresponding to eigenvalues equal to one.

In general, the entries are filled with NA's but for some configurations some (or even all) of the entries are uniquely determined up to a linear transformation. In such cases a "canonical" choice is made.

The generated seed parameters can be considered to be "top" or "bottom", as needed. (TODO: check this claim, I have forgotten the details but think that this is the reason that it is not necessary to have an argument for the dimension of the matrix).

codespec\_seeds1 can be used by model fitting functions to prepare parameters for estimation but see [spec\\_root1](#page-49-1) and [mcSpec](#page-15-1) for a more comprehensive treatment.

# Value

a matrix with mo rows and sum(len.block) columns

# Note

TODO: the treatment of "canonical" cases is incomplete, see also the comments in the source code of the function.

TODO: explain the Inf and -Inf output entries for some configurations (e.g. the last example below).

"co" in the name of spec\_seeds1 is short for coefficient.

# Author(s)

Georgi N. Boshnakov

# See Also

[spec\\_root1](#page-49-1), [mcSpec](#page-15-1)

# <span id="page-52-0"></span>VAR2pcfilter 53

#### Examples

```
spec\_seeds1(c(1), mo = 4) # NA's
spec\_seeds1(c(1,1), mo = 4) # NA's
spec\_seeds1(c(1,1,1), mo = 4) # NA's (but for parameterisation
                           # a different approach is used)
spec\_seeds1(c(1,1,1,1)), mo = 4) # identity matrix but other bases are good too
spec_seeds1(c(2,2,2,2), mo = 4) # no NA's, tops of gen.evecs can be chosen 0
spec\_seeds1(c(2,1,1,1), mo = 4) # (can be improved)
spec\_seeds1(c(2,1), mo = 4) # NA's
```
<span id="page-52-1"></span>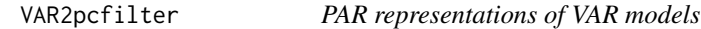

#### Description

Give the pc representation of a VAR model.

#### Usage

VAR2pcfilter(phi, ..., Sigma, Phi0, Phi0inv, D, what = "coef", perm)

# Arguments

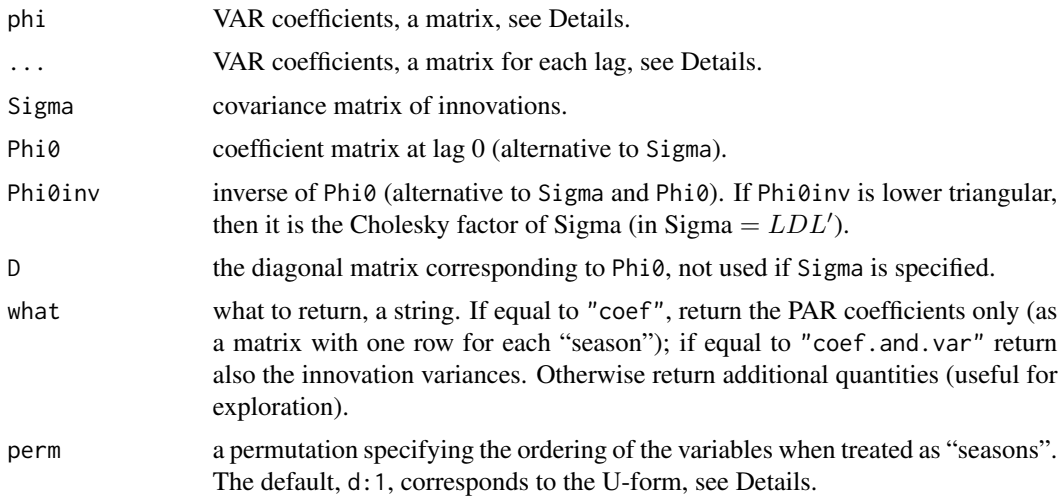

# Details

VAR2pcfilter converts a VAR model to a scalar periodic autoregressive (PAR) model. There are various ways to specify a VAR model and associate its variables with seasons of the scalar representation, see the reference for a detailed discussion and the terminology used here.

The VAR coefficients phi,... are those in the standard form of the VAR model (see also the reference). There are two ways to specify them. The first is to put them side by side in a matrix  $[\Phi_1, \ldots, \Phi_n]$  and give this matrix as argument phi. Alternatively, the matrices  $\Phi_i$  may be given directly as arguments to VAR2pcfilter, as in VAR2pcfilter(Phi1, Phi2, Phi3, Sigma = Sigma).

The specification of the model can be completed by giving the covariance matrix, Sigma, of the innovations. Alternatively, it is possible to give the components of the  $UDU'$  decomposition of Sigma. In this case argument D is a vector giving the diagonal of the matrix  $D$ , while Phi0inv represents the upper triangular matrix U. A further option is to use argument  $Phi$  to specify the inverse of  $U$ . In summary, give either Sigma or D and one of Phi0inv and Phi0.

Phi0 can e interpreted as the coefficient at lag zero in the U-form of the VAR model and diag(D) is the variance matrix of the innovations in that form. D also gives the variances of the innovations in the PAR form.

By default, VAR2pcfilter constructs the U-form of the VAR model and extracts the coefficients of the PAR filter from it. This means that the variables in the multivariate vector are given "seasons" in reverse order (the first variable takes the last season, and so on). For the reasons behind this default, see the reference. Another arrangement can be chosen with the help of argument perm. perm should be a permutation specifying the desired allocation of varibles to seasons. The default corresponds to perm=d:1, where d is the number of seasons. perm=1:d could be used to request the "natural" order.

When D and Phi0inv (or Phi0) are given, the matrix Sigma is not computed if argument perm is missing but it is if perm is present. This means that  $perm = d:1$  may be used to force the formation of Sigma and recomputation of Phi0 and Phi0inv. This is redundant if the latter two are unit uppertriangular (which is assumed but not checked) but may be handy if, for example, the Cholesky decomposition with a lower triangular matrix is available.

#### Value

If what="coef", a matrix of the periodic model coefficients.

If what="coef.and.var", alist containing the coefficients and the innovations' variances:

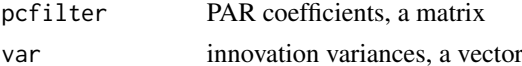

Otherwise the returned list contains an additional component, Uform, which is itself a list with components:

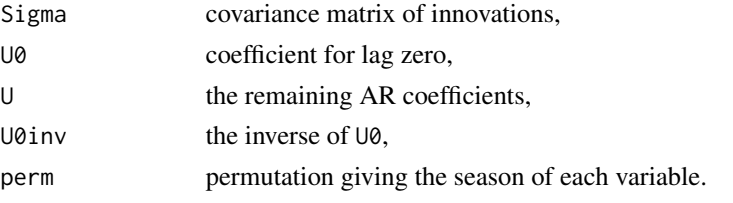

Note:  $\cup$ 0 and  $\cup$  correspond to A0 and A in the reference (Boshnakov and Iqelan 2009).

#### **Note**

This function uses some non-exported internal functions:

.ldl Computes the LDL' Cholesky decomposition with unit lower-triangular matrix L, .udu Computes the UDU' Cholesky decomposition with unit upper-triangular matrix U.

# <span id="page-54-0"></span>VAR2pcfilter 55

# Author(s)

Georgi N. Boshnakov

#### References

Boshnakov GN and Iqelan BM (2009). "Generation of time series models with given spectral properties." *J. Time Series Anal.*, 30(3), pp. 349–368. ISSN 0143-9782, [http://dx.doi.org/10.](http://dx.doi.org/10.1111/j.1467-9892.2009.00617.x) [1111/j.1467-9892.2009.00617.x](http://dx.doi.org/10.1111/j.1467-9892.2009.00617.x).

# See Also

[mf\\_VSform](#page-30-1)

```
## create a pc filter
rfi <- sim_pcfilter(2,3)
rfi$pcfilter
```

```
## turn it into VAR form
flt <- new("MultiFilter", coef = rfi$pcfilter)
I1 <- mf_VSform(flt, form="I")
```

```
## from VAR to scalar form
flt2 <- VAR2pcfilter(I1$Phi, Sigma = I1$Phi0inv %*% t(I1$Phi0inv))
```

```
## confirm that we are back to the original
## (VAR2pcfilter doesn't drop redundant zeroes, so we do it manually)
all.equal(flt2[ , 1:3], rfi$pcfilter) ## TRUE
```
# <span id="page-55-0"></span>**Index**

∗Topic classes JordanDecompositionDefault-class, [9](#page-8-0) mcSpec-class, [19](#page-18-0) MultiCompanion-class, [34](#page-33-0) MultiFilter-class, [37](#page-36-0) SmallMultiCompanion-class, [46](#page-45-0) ∗Topic datagen sim\_mc, [42](#page-41-0) sim\_pcfilter, [45](#page-44-0) ∗Topic matrices jordan, [5](#page-4-0) JordanDecomposition, [7](#page-6-0) make\_mcev, [10](#page-9-0) make mcmatrix, [11](#page-10-0) mc\_chain\_extend, [22](#page-21-0) mc\_eigen, [23](#page-22-0) mc\_factorize, [25](#page-24-0) mc\_factors, [26](#page-25-0) mc\_from\_factors, [27](#page-26-0) mc\_matrix, [29](#page-28-0) mCompanion, [14](#page-13-0) mcStable, [20](#page-19-0) null\_complement, [39](#page-38-0) permute\_var, [40](#page-39-0) rblockmult, [42](#page-41-0) ∗Topic mcspec spec\_core, [47](#page-46-0) spec\_root0, [49](#page-48-0) spec\_root1, [50](#page-49-0) spec\_seeds1, [51](#page-50-0) ∗Topic methods JordanDecomposition, [7](#page-6-0) mcSpec, [16](#page-15-0) ∗Topic package mcompanion-package, [2](#page-1-0) ∗Topic ts mf\_VSform, [31](#page-30-0) sim\_pcfilter, [45](#page-44-0)

VAR2pcfilter, [53](#page-52-0) [, MultiCompanion, index, index, logical-method *(*MultiCompanion-class*)*, [34](#page-33-0) [, MultiCompanion, index, missing, logical-method *(*MultiCompanion-class*)*, [34](#page-33-0) [,MultiCompanion,missing,index,logical-method *(*MultiCompanion-class*)*, [34](#page-33-0) [,MultiFilter,ANY,ANY,ANY-method *(*MultiFilter-class*)*, [37](#page-36-0) %\*%,ANY,MultiCompanion-method *(*MultiCompanion-class*)*, [34](#page-33-0) %\*%,MultiCompanion,ANY-method *(*MultiCompanion-class*)*, [34](#page-33-0) %\*%,MultiCompanion,MultiCompanion-method *(*MultiCompanion-class*)*, [34](#page-33-0) %\*%,MultiCompanion,matrix-method *(*MultiCompanion-class*)*, [34](#page-33-0) %\*%,matrix,MultiCompanion-method *(*MultiCompanion-class*)*, [34](#page-33-0) chain\_ind *(*jordan*)*, [5](#page-4-0) chains\_to\_list *(*jordan*)*, [5](#page-4-0) coerce,dgeMatrix,MultiCompanion-method *(*MultiCompanion-class*)*, [34](#page-33-0) coerce,JordanDecompositionDefault,matrix-method *(*JordanDecompositionDefault-class*)*,  $\mathbf Q$ coerce, matrix, MultiCompanion-method *(*MultiCompanion-class*)*, [34](#page-33-0) coerce,MultiCompanion,dgeMatrix-method *(*MultiCompanion-class*)*, [34](#page-33-0) coerce,MultiCompanion,matrix-method *(*MultiCompanion-class*)*, [34](#page-33-0) coerce,SmallMultiCompanion,matrix-method *(*SmallMultiCompanion-class*)*, [46](#page-45-0) from\_Jordan *(*jordan*)*, [5](#page-4-0) initialize,JordanDecompositionDefault-method *(*JordanDecompositionDefault-class*)*,

[9](#page-8-0)

# INDEX 57

initialize,mcSpec-method *(*mcSpec*)*, [16](#page-15-0) initialize,MultiCompanion-method *(*mCompanion*)*, [14](#page-13-0) initialize,MultiFilter-method *(*MultiFilter-class*)*, [37](#page-36-0) initialize,SmallMultiCompanion-method *(*SmallMultiCompanion-class*)*, [46](#page-45-0) is\_mc\_bottom *(*mc\_matrix*)*, [29](#page-28-0) jordan, [5](#page-4-0) Jordan\_matrix *(*jordan*)*, [5](#page-4-0) JordanDecomposition, [7,](#page-6-0) *[9](#page-8-0)* JordanDecomposition,ANY,ANY-method *(*JordanDecomposition*)*, [7](#page-6-0) JordanDecomposition,JordanDecomposition,missing-method mcStable-methods *(*mcStable*)*, [20](#page-19-0) *(*JordanDecomposition*)*, [7](#page-6-0) JordanDecomposition,list,missing-method *(*JordanDecomposition*)*, [7](#page-6-0) JordanDecomposition,missing,matrix-method *(*JordanDecomposition*)*, [7](#page-6-0) JordanDecomposition,missing,missing-method *(*JordanDecomposition*)*, [7](#page-6-0) JordanDecomposition,number,matrix-method *(*JordanDecomposition*)*, [7](#page-6-0) JordanDecomposition,number,missing-method *(*JordanDecomposition*)*, [7](#page-6-0) JordanDecomposition,SmallMultiCompanion,missing-method *(*JordanDecomposition*)*, [7](#page-6-0) JordanDecomposition-class *(*JordanDecompositionDefault-class*)*,  $\Omega$ JordanDecomposition-methods *(*JordanDecomposition*)*, [7](#page-6-0) JordanDecompositionDefault-class, [9](#page-8-0) make\_mcchains *(*make\_mcmatrix*)*, [11](#page-10-0) make\_mcev, [10,](#page-9-0) *[13](#page-12-0)* make\_mcgev, *[13](#page-12-0)* make\_mcgev *(*make\_mcev*)*, [10](#page-9-0) make\_mcmatrix, [11,](#page-10-0) *[15](#page-14-0)*, *[36](#page-35-0)*, *[44](#page-43-0)* mC.non0chain.extend, *[23](#page-22-0)* mc\_0chains, *[23](#page-22-0)* mc\_chain\_extend, [22,](#page-21-0) *[24](#page-23-0)* mc\_eigen, *[23](#page-22-0)*, [23](#page-22-0) mc\_eigenvalues *(*mc\_eigen*)*, [23](#page-22-0) mc\_factorize, [25,](#page-24-0) *[28](#page-27-0)* mc\_factors, [26,](#page-25-0) *[38](#page-37-0)* mc\_from\_factors, *[26](#page-25-0)*, [27](#page-26-0) mc\_from\_filter *(*mc\_from\_factors*)*, [27](#page-26-0)

mc\_full *(*mc\_matrix*)*, [29](#page-28-0) mc\_leftc *(*mc\_factorize*)*, [25](#page-24-0) mc\_matrix, [29](#page-28-0) mc\_order *(*mc\_matrix*)*, [29](#page-28-0) mCompanion, *[4](#page-3-0)*, *[12,](#page-11-0) [13](#page-12-0)*, [14,](#page-13-0) *[34](#page-33-0)*, *[36](#page-35-0)* mcompanion *(*mcompanion-package*)*, [2](#page-1-0) mcompanion-package, [2](#page-1-0) mcSpec, [16,](#page-15-0) *[19,](#page-18-0) [20](#page-19-0)*, *[49](#page-48-0)*, *[51,](#page-50-0) [52](#page-51-0)* mcSpec-class, [19](#page-18-0) mcStable, [20,](#page-19-0) *[30](#page-29-0)*, *[33](#page-32-0)* mcStable,MultiCompanion-method *(*MultiCompanion-class*)*, [34](#page-33-0) mcStable,MultiFilter-method *(*MultiFilter-class*)*, [37](#page-36-0) mf\_order, *[38](#page-37-0)* mf\_order *(*mf\_VSform*)*, [31](#page-30-0) mf\_period, *[38](#page-37-0)* mf\_period *(*mf\_VSform*)*, [31](#page-30-0) mf\_poles, *[38](#page-37-0)* mf\_poles *(*mf\_VSform*)*, [31](#page-30-0) mf\_VSform, *[4](#page-3-0)*, [31,](#page-30-0) *[38](#page-37-0)*, *[55](#page-54-0)* MultiCompanion, *[4](#page-3-0)*, *[15](#page-14-0)*, *[38](#page-37-0)*, *[47](#page-46-0)* MultiCompanion-class, [34](#page-33-0) MultiFilter, *[4](#page-3-0)*, *[33](#page-32-0)* MultiFilter-class, [37](#page-36-0) null\_complement, [39](#page-38-0) permute\_synch *(*permute\_var*)*, [40](#page-39-0) permute\_var, [40](#page-39-0) rblockmult, [42](#page-41-0) sim\_chains, *[44](#page-43-0)* sim\_mc, *[4](#page-3-0)*, *[12,](#page-11-0) [13](#page-12-0)*, *[15](#page-14-0)*, *[36](#page-35-0)*, [42,](#page-41-0) *[46](#page-45-0)* sim\_pcfilter, *[4](#page-3-0)*, [45](#page-44-0) SmallMultiCompanion-class, [46](#page-45-0) spec\_core, [47](#page-46-0) spec\_root0, [49,](#page-48-0) *[51](#page-50-0)* spec\_root1, *[49](#page-48-0)*, [50,](#page-49-0) *[52](#page-51-0)* spec\_seeds1, [51](#page-50-0) t,MultiCompanion-method *(*MultiCompanion-class*)*, [34](#page-33-0)

VAR2pcfilter, *[4](#page-3-0)*, [53](#page-52-0)